# **UNIX Programování a správa systému I**

Jan Kasprzak <kas@fi.muni.cz> http://www.fi.muni.cz/~kas/

*Motto: Virtual memory is like a game you can't win; however, without VM there's truly nothing to lose. —Rik van Riel*

Technické řešení této výukové pomůcky je spolufinancováno Evropským sociálním fondem a státním rozpočtem České republiky.

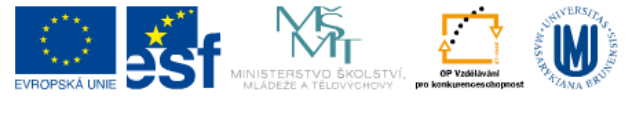

INVESTICE DO ROZVOJE VZDĚLÁVÁNÍ

# **Kapitola 1**

**Úvod**

# **Předpoklady**

Programování v C - syntaxe, paměťový model, průběh kompilace.

**Úvod**

■ UNIX z uživatelského hlediska – shell, soubory, procesy.

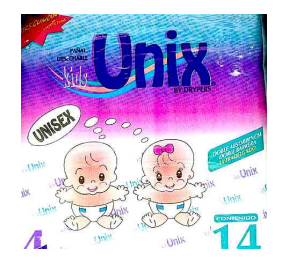

- **Programování pod UNIXem rozhraní dle Single** UNIX Specification.
	- Jádro UNIXu principy činnosti, paměťový model, procesy.

**Cíle kursu**

# **Ukončení předmětu**

- Test: 20 otázek, výběr právě jedné správné možnosti
- Hodnocení: –1 až 2 body na otázku

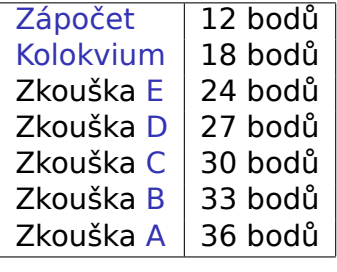

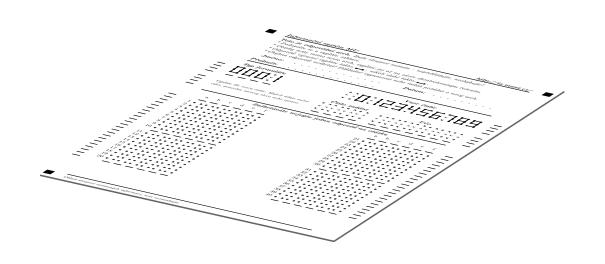

. . . . . .

# **Ukončení předmětu**

- Test: 20 otázek, výběr právě jedné správné možnosti
- Hodnocení: –1 až 2 body na otázku

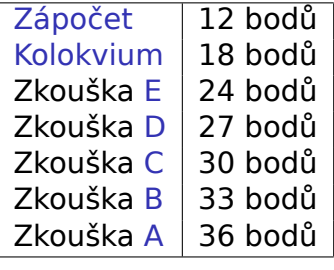

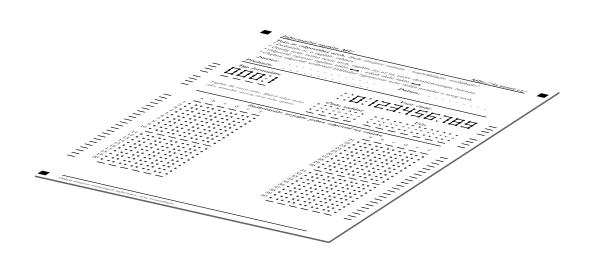

#### **Upozornění:**  $\blacktriangle$

Naučit se zpaměti slidy nestačí!

イロナイロナイ ミナイ ミナー ミード **Jan Kasprzak PV065: UNIX – programování a správa systému I 6 / 379**

#### **Úvod Obsah přednášky**

# **Obsah přednášky – I.**

- Základy programování pod UNIXem nástroje.
- Normy API pro jazyk C pro UN\*X
- **Program podle ANSI C limity, start a ukončení** programu, argumenty, proměnné prostředí, práce s pamětí, vzdálené skoky. Hlavičkové soubory a knihovny. Sdílené knihovny.
- Jádro start jádra, architektura jádra, paměťový model, komunikace s jádrem, knihovna versus systémové volání.
- **Proces paměťový model, vznik a zánik procesu,** program na disku.

### **Úvod Obsah přednášky**

**Obsah přednášky – II.**

- Vstupní/výstupní operace deskriptor, operace s deskriptory.
- Soubory a adresáře i-uzel, operace s ním. Architektura souborového systému.
- Komunikace mezi procesy roura, signály.
- Pokročilé V/V operace zamykání souborů, scatter-gather I/O, soubory mapované do paměti, multiplexování vstupů a výstupů.

. <mark>□ ▶ : *□* ▶ : ミ ▶</mark> : ミ ▶ . . 큰 . . 9 Q <del>(</del>^

# **Typografické konvence**

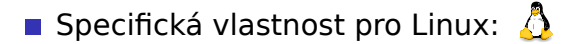

- **...** pro BSD  $\ddot{\ddot{\textbf{x}}}$ , Solaris  $\textcolor{red}{\textbf{A}}$
- $\blacksquare$  ... pro IRIX  $\clubsuit$ , Red Hat/Fedoru  $\blacksquare$
- ... pro GNU nástroje:
- Nebrat vážně: **^\_~**

#### **Úkol:**  $\bullet$

Doma se zkuste zamyslet a vyřešit.

# **Příklad: Tohle rozhodně nezkoušejte ^\_~**

**Úvod Obsah přednášky**

root@eva01# **rm -rf /**

**Vývojové prostředí**

# **Kapitola 2**

# **Vývojové prostředí**

# **Příklad: Rychlý start**

```
$ cat > richie.c
#include <stdio.h>
main() { printf("Hello, world!\n"); }
ˆD
$ cc richie.c
$ ./a.out
Hello, world!
$
```
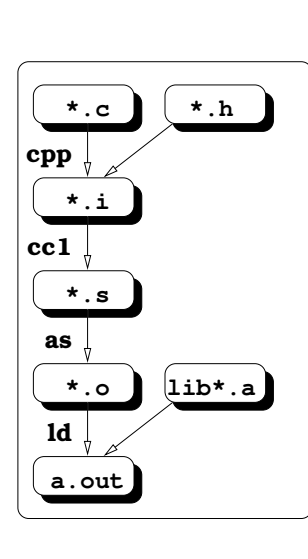

# **Kompilace C-programu**

**Vývojové prostředí Kompilátor jazyka C**

**Kompilátor cc**

- Vývojové prostředí obvykle za příplatek.
- $\blacksquare$  GNU C/C++
- Spouští další programy cpp(1), comp/cc1, as(1),  $ld(1)$ .
- Lze spouštět i jen jednotlivé části překladu.
- 

**Kompilátor cc**

- Vývojové prostředí obvykle za příplatek.
- $\blacksquare$  GNU C/C++
- Spouští další programy cpp(1), comp/cc1, as(1),  $ld(1)$ .
- Lze spouštět i jen jednotlivé části překladu.
- Start kompilace se řídí příponou souboru.

**Konec kompilace:**

- -E jen preprocesor.
- -S až po assembler.
- -c včetně assembleru.
- -o *jméno* jméno výstupního souboru.

. . . . . .

## **Parametry preprocesoru:**

### -D*makro*

-D*makro*=*hodnota* – nadefinuje makro pro preprocesor.

- -U*makro* ruší definici makra.
- -I*adresář* adresář pro hlavičkové soubory.
	- -I- vypíná standardní adresáře (/usr/include).

## **Parametry kompilátoru:**

### -O[*číslo*] – zapíná optimalizaci.

- -g zapíná generování ladících informací.
- $-p$  profilovací informace pro prof(1).
- -pg profilovací informace pro gprof(1).

Napište triviální program, který bude volat funkci printf(3) se dvěma parametry. Program zkompilujte kompilátor? Vyzkoušejte dle možnosti různé verze

## **Parametry kompilátoru:**

- -O[*číslo*] zapíná optimalizaci.
	- -g zapíná generování ladících informací.
	- $-p$  profilovací informace pro prof(1).
	- -pg profilovací informace pro gprof(1).

#### $\bullet$ **Úkol:**

Napište triviální program, který bude volat funkci printf(3) se dvěma parametry. Program zkompilujte s výstupem do assembleru bez optimalizace a s optimalizacemi. Jaké změny udělal optimalizujicí kompilátor? Vyzkoušejte dle možnosti různé verze kompilátoru a různé platformy.

**Parametry linkeru:**

- -L*adresář* adresář pro knihovny.
- -nostdlib bez standardních knihoven.
- -l*knihovna* přidá soubor lib*knihovna*.a, případně
	- .so.
	- -static statické linkování.
	- -shared sdílené knihovny.
		- -s odstranit tabulku symbolů.

. . . . . .

### **Program v paměti**

- Text vlastní strojový kód (obvykle jen pro čtení/provádění).
- Data čtení i zápis.
- Zásobník čtení i zápis, zvětšuje se směrem k nižším adresám.

```
char znak;
int funkce(int argument) {
    int cislo;
    /* ... */
}
```
Zde &funkce je adresa do textu programu, &znak do datové části a &cislo na zásobník.

# Kam padne adresa &argument? **Jan Kasprzak PV065: UNIX – programování a správa systému I 18 / 379**

### **Program v paměti**

- Text vlastní strojový kód (obvykle jen pro čtení/provádění).
- Data čtení i zápis.
- Zásobník čtení i zápis, zvětšuje se směrem k nižším adresám.

```
char znak;
int funkce(int argument) {
    int cislo;
    /* ... */
}
```
Zde &funkce je adresa do textu programu, &znak do datové části a &cislo na zásobník.

#### $\bullet$ **Úkol:** Kam padne adresa &argument? **Jan Kasprzak PV065: UNIX – programování a správa systému I 18 / 379**

# **Umístění proměnných v paměti**

- Na zásobníku automatické, deklarované uvnitř funkce.
- V datové části static nebo mimo funkce.

```
int jezek;
void funkce() {
     int ptakopysk;
     static int tucnak;
     /* ... */
```
Na zásobníku je uložena proměnná ptakopysk. Ostatní dvě jsou v datové části.

**Viditelnost proměnných**

- Statické static jen uvnitř modulu.
- Globální mimo funkce a bez static viditelné ze všech modulů.

# **Viditelnost proměnných**

```
\mathbf{1} \oplus \mathbf{1} \oplus \mathbf{/* data.c */int odpoved;
  static char *otazka;
  /* thought.c */hlubina_mysleni() {
           odpoved = 42;sleep(60*60*24*365*10000000);
           otazka = "Co dostaneme, když "
                     "vynásobíme šest devíti?";
  }
  $ cc -c data.c
  $ cc -c thought.c
  $ cc -o hlubina data.o thought.o main.o
Jan Kasprzak PV065: UNIX – programování a správa systému I 21 / 379
```
**Program make**

- Řízená kompilace z více modulů
- Soubor Makefile
- -f *Makefile* soubor místo makefile nebo Makefile.
	- -i ignoruj chyby.
	- -n vypiš příkazy, ale neprováděj.
	- -s nevypisuj prováděné příkazy.
	- -k nevypisuj prováděné příkazy.

. . . . . .

**Jan Kasprzak PV065: UNIX – programování a správa systému I 23 / 379**

. . . . . .

*proměnná*=*hodnota* CC=gcc -g CFLAGS=\$(OPT\_FLAGS) \$(DEBUG\_FLAGS)

**Proměnné**

**Vývojové prostředí Program make**

**Závislosti**

*cíl*: *zdroj…* program.o: program.c program.h

**Akce**

\$(CC) -c program.c

Prefix: tabulátor (ne mezery!)

# **Příklad: Makefile**

CFLAGS=-O2 LDFLAGS=-s # CFLAGS=-g # LDFLAGS=-g all: program clean: -rm \*.o a.out core program: modul1.o modul2.o \$(CC) -o \$@ modul1.o modul2.o \$(LDFLAGS) @echo "Kompilace hotova." modul1.o: modul1.c program.h modul2.o: modul2.c program.h \$(CC) -c \$(CFLAGS) modul2.c

# **Další programy**

## **nm(1) Výpis tabulky symbolů**

\$ nm *program* \$ nm richie.o 00000000 t gcc2\_compiled. 00000000 T main U printf

\$ strip *executable*

# **Další programy**

## **nm(1) Výpis tabulky symbolů**

\$ nm *program* \$ nm richie.o 00000000 t gcc2\_compiled. 00000000 T main U printf

## **strip(1) Odstranění tabulky symbolů**

\$ strip *executable*

. . . . . .

**Další programy**

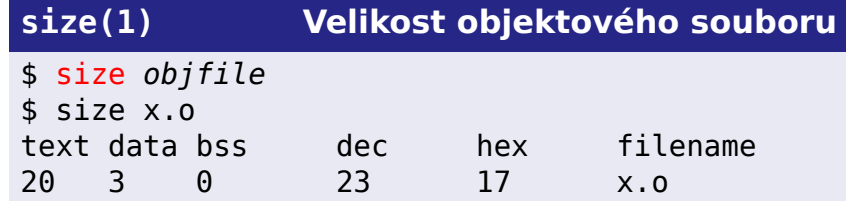

# **Informace o objektovém souboru**

## **objdump(1)**

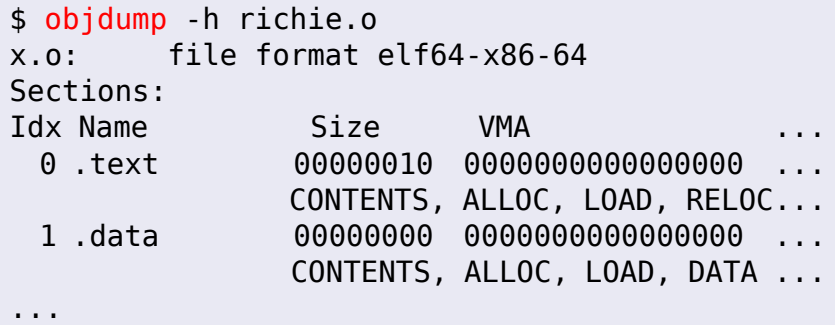

- **Program vypisuje různé informace z objektového** souboru (\*.o).
- Může sloužit i jako disassembler.

**Vývojové prostředí Knihovny**

## **Knihovny**

- Sada funkcí a proměnných s pevně definovaným rozhraním.
- Definice rozhraní *hlavičkový soubor*.
- Umístění adresáře /lib, /usr/lib. Multiarch systémy – například lib64.
- Statické versus sdílené.
- Linkování v době *kompilace* versus v době *běhu*.

. . . . . .

**Vývojové prostředí Knihovny**

**Statické knihovny**

- Statická knihovna archív objektových souborů.
- Linker vytáhne z knihovny \*.o soubory.
- Spustitelný soubor obsahuje kopii \*.o z knihovny.
- Staticky linkovaný program je větší, neumí sdílet kód s jinými programy, ale je v podstatě nezávislý.
# **Formát statických knihoven**

**ar(1) Archivace souborů**

\$ ar rcs libknihovna.a \*.o \$ ar t /usr/lib/libc.a

ar(1) je obecný archivátor, statické knihovny jsou jen jedno z použití.

- index všech symbolů ve všech objektových
- V některých systémech totéž co ar -s .

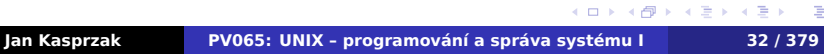

# **Formát statických knihoven**

**ar(1) Archivace souborů**

\$ ar rcs libknihovna.a \*.o \$ ar t /usr/lib/libc.a

ar(1) je obecný archivátor, statické knihovny jsou jen jedno z použití.

**ranlib(1) Index archívu**

\$ ranlib *soubor*.a

- index všech symbolů ve všech objektových souborech archívu
- V některých systémech totéž co ar -s  $\heartsuit$ .

**Sdílené knihovny**

- Dynamicky linkované knihovny/moduly části kódu, které jsou přičleněny k programu až po jeho spuštění. Obvykle jde o sdílené knihovny nebo tzv. plug-iny.
- Dynamický linker /lib/ld.so program, který je dynamicky přičleněn jako první. Stará se o dynamické linkování knihoven.

# **Ovládání dynamického linkeru**

LD\_LIBRARY\_PATH – seznam adresářů, oddělený dvojtečkami. Určuje, kde se budou hledat dynamicky linkované knihovny. LD\_PRELOAD – objekt, který bude přilinkován jako první. Např. pro předefinování knihovní funkce. U set-uid a set-gid programů dynamický linker ignoruje výše uvedené proměnné. /etc/ld.so.conf – globální konfigurace. /etc/ld.so.conf.d/ – usnadnění práce správcům balíčků.  $\Delta$ ldconfig(8) – generuje symlinky podle verzí a cache.  $\triangle$ 

# **Linkování v době kompilace**

- Linux libc4 (a.out), SunOS 4, SVr3
- Umístění na pevně dané adrese v adresním prostoru procesu.
- Run-time pouze přimapování sdílené knihovny.
- Výhody rychlý start programu.
- Nevýhody:
	- složitá výroba
	- nemožnost linkování v době běhu
	- omezená velikost adresního prostoru (4GB pro 32-bitové systémy, musí vystačit pro všechny existující sdílené knihovny)
	- problém s verzemi.

## **Linkování v době běhu – formát ELF**

- Extended Loadable Format
- AT&T/USRG SVR4, Linux libc5+
- Křížové odkazy řešeny v době běhu.
- Problém nesdílitelné části kódu (křížové odkazy).
- Řešení kód nezávislý na umístění (*position independent code, PIC*).
- Verze symbolů při změně způsobu volání funkce apod.
- Výhody dynamické linkování (např. plug-iny), možnost předefinovat symbol v knihovně.
- Nevýhody pomalejší start programu, potenciálně pomalejší běh PIC kódu (je nutno alokovat jeden registr jako adresu začátku knihovny).

# **Použité knihovny**

## **ldd(1) Loader dependencies**

- \$ ldd [-dr] *program*
- \$ ldd /usr/bin/vi libtermcap.so.2 => /lib/libtermcap.so.2.0.8 libc.so.5 => /lib/libc.so.5.4.36
- -d Provede doplnění křížových odkazů a ohlásí chybějící funkce.
- -r Totéž, případné chyby hlásí nejen u funkcí, ale i u datových objektů.

# **Použité knihovny**

# **ldd(1) Loader dependencies**

. . . . . .

- \$ ldd [-dr] *program*
- \$ ldd /usr/bin/vi libtermcap.so.2 => /lib/libtermcap.so.2.0.8 libc.so.5 => /lib/libc.so.5.4.36
- -d Provede doplnění křížových odkazů a ohlásí chybějící funkce.
- -r Totéž, případné chyby hlásí nejen u funkcí, ale i u datových objektů.

### $\bullet$ **Úkol:**

Zjistěte, které programy jsou v systémových adresářích /bin a /sbin (nebo /etc) staticky linkované.

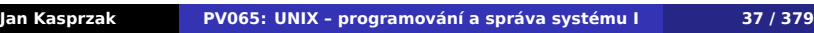

### **Vývojové prostředí Hlavičkové soubory**

# **Hlavičkové soubory**

- Definice rozhraní ke knihovnám typové kontroly a podobně.
- Definice konstant NULL, stdin, EAGAIN ...
- Definice maker isspace(),  $ntohl()$ , ...
- Neobsahují vlastní definice funkcí, jen deklarace prototypů.
- Umístění: adresář /usr/include a podadresáře.
- Poznámka k privátním symbolům: Symboly začínjící podtržítkem jsou privátní symboly systému.

Je v systému definována konstanta pro *π*? Ve kterém

### **Vývojové prostředí Hlavičkové soubory**

# **Hlavičkové soubory**

- Definice rozhraní ke knihovnám typové kontroly a podobně.
- Definice konstant NULL, stdin, EAGAIN ...
- Definice maker isspace(),  $ntohl()$ , ...
- Neobsahují vlastní definice funkcí, jen deklarace prototypů.
- Umístění: adresář /usr/include a podadresáře.
- Poznámka k privátním symbolům: Symboly začínjící podtržítkem jsou privátní symboly systému.

### $\bullet$ **Úkol:**

Je v systému definována konstanta pro *π*? Ve kterém hlavičkovém souboru? Jak se jmenuje tato konstanta?

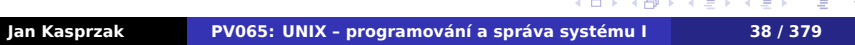

**Vývojové prostředí Ladění programu**

**Ladění programu**

- Ladící informace přepínač -g u kompilátoru.
- Soubor core obraz paměti procesu v době havárie. Lze vytvořit i uměle například zasláním signálu SIGQUIT (Ctrl-\). Slouží k posmrtné analýze programu.
- Ladění programu probíhá přes službu jádra ptrace(2), nebo přes souborový systém /proc.

**Vývojové prostředí Ladění programu**

# **Debuggery**

- gdb GNU debugger. Nejrozšířenější možnosti (volání funkcí z programu, změna volací sekvence na zásobníku, atd.).
- dbx pochází ze SVR4. Širší možnosti, ovládání příkazy ve formě slov.
- xxgdb grafický front-end pro gdb(1).
	- ddd grafický front-end pro gdb(1) nebo dbx(1).

. <mark>□ ▶ : *□* ▶ : ミ ▶</mark> : ミ ▶ . . 큰 . . 9 Q <del>(</del>^

# **Rozsáhlé projekty**

- Makefile závislé na systému.
- Existence/umístění knihoven závislé na konkrétní instalaci.
- Cílový adresář (adresáře) závislé na lokálních zvyklostech.
- Potřeba stavět software různým způsobem
- GNU Autoconf
- GNU Automake
- **Imake**
- Confgen
- GNU Libtool výroba sdílených knihoven.

# **GNU Autoconf**

- Systém automatické konfigurace programu
- Generuje Makefile, config.h a configure na základě Makefile.in, config.h.in a configure.ac.
- Používá shell a m4

# **Příklad: Autoconf – Makefile.in**

PERL5=@PERL5@ MATH\_LIB=@MATH\_LIB@ CFLAGS=@CFLAGS@ CC=@CC@ program: program.o \$(CC) \$(CFLAGS) -o program \ program.o \$(MATH\_LIB)

# **Příklad: Autoconf – configure.ac**

AC\_INIT(singlept.c) AC CONFIG HEADER(config.h) dnl Checks for programs. AC\_PROG\_INSTALL AC\_PROG\_MAKE\_SET AC\_PROG\_CC AC\_CANONICAL\_SYSTEM AC\_CHECK\_PROGS(PERL5, perl5 perl, false) AC\_CHECK\_LIB(m, cos, MATH\_LIB=-lm, AC\_MSG\_ERROR(The cos() function not \ found in the math library)) AC\_SUBST(MATH\_LIB) AC\_OUTPUT(Makefile doc/Makefile)

**Příklad: Autoconf – config.h.in**

Poznámka: lze též generovat pomocí autoheader(1).

/\* Define if you have the getopt\_long() C-library function. \*/ #undef HAVE\_GETOPT\_LONG

# **Automake**

- Konstrukce Makefile.in zdlouhavé.
- Zohlednění všech možností náročné (cross-kompilace, instalace, knihovny, ...).

# **Automake**

- Konstrukce Makefile.in zdlouhavé.
- Zohlednění všech možností náročné (cross-kompilace, instalace, knihovny, ...).

## **Příklad: Makefile.am**

bin\_PROGRAMS = *mujprogram mujprogram*\_SOURCES = *mujprogram*.c # *mujprogram*\_LDADD = \$(LIBOBJS)

# **Libtool**

- Výroba sdílených knihoven není přenositelná.
- Speciální kompilace pro sdílené knihovny.
- Verze symbolů.
- Verze knihovny.
- Princip činnosti modifikace příkazové řádky.

# **Libtool**

- Výroba sdílených knihoven není přenositelná.
- Speciální kompilace pro sdílené knihovny.
- Verze symbolů.
- Verze knihovny.
- Princip činnosti modifikace příkazové řádky.

### **Příklad:** R

libtool –mode=cc gcc -O2 -c *mujprogram*.c

# **Pkg-config**

- Větší knihovny specifické volby kompilace, cesty, atd.
- Více verzí knihoven v různých adresářích.
- Vynucení verze knihovny.

## **Příklad:**

- \$ **pkg-config --cflags glib-2.0**
- -I/usr/include/glib-2.0 \
- -I/usr/lib64/glib-2.0/include
	- Autoconf: PKG\_CHECK\_MODULES(), ...

**Normy API**

**Kapitola 3**

# **Normy API**

# **ANSI C**

- Schváleno 1989.
- **ANSI Standard X3.159-1989.**
- **Jazyk C plus standardní knihovna.**
- 15 sekcí knihovny podle 15 hlavičkových souborů (stdlib.h, stdio.h, string.h, atd.

**Normy API Seznam norem**

- Základní přenositelnost programů v C.
- **Oproti UNIXu nedefinuje proces ani vztahy mezi** procesy.
- Novější revize: ISO C99 (C++ komentáře, inline funkce, atd.).

### **Normy API Seznam norem**

# **IEEE POSIX**

- **Portable Operating System Interface IEEE 1003.**
- API UNIXu POSIX.1, nejnovější revize 2004.
- Rozhraní shellu POSIX.2.
- Real-time extenze POSIX.1b (dříve POSIX.4).
- Vlákna POSIX.1c (dříve POSIX.4a).

## **Normy API Seznam norem**

# **Single UNIX Specification**

- The Open Group sloučení OSF a X/Open.
- $\blacksquare$  SUSv1 1994, "UNIX 95".
- $\blacksquare$  SUSv2 1997, "UNIX 98".
- $\blacksquare$  SUSv3 2002, "UNIX 03".
- Zahrnuje POSIX.1 a další standardy.
- V současné době používaná "definice UNIXu".

### **Normy API Seznam norem**

# **Další normy**

- Viz sekce Conforming To v manuálových stránkách.
- X/Open XPG3,4: X/Open Portability Guide rozšíření POSIX.1.
- FIPS 151-1 a 151-2 Federal Information Processing Standard; upřesnění normy POSIX.1.
- SVID3 System V Interface Description norma AT&T (popisuje SVr4)
- SVID4 zahrnuje POSIX.1 1990.
- BSD označení pro extenze z 4.x BSD.

## **Normy API Limity a jejich typy**

# **Volitelné vlastnosti v normách**

- Volby při kompilaci (podporuje systém řízení prací?)
- Limity při kompilaci (jaká je maximální hodnota proměnné typu int?)
- Limity při běhu (kolik nejvíce znaků může mít soubor v tomto adresáři?)

**ANSI C Limity**

**Normy API Limity a jejich typy**

- Všechny při kompilaci.
- <limits.h>: INT\_MAX, UINT\_MAX, atd.
- <float.h>: podobné limity pro reálnou aritmetiku.
- <stdio.h>: konstanta FOPEN\_MAX.

### **Normy API Limity a jejich typy**

## **POSIX.1 – detekce verzí**

#define \_POSIX\_SOURCE #define \_POSIX\_C\_SOURCE 199309 #include <unistd.h>

Konstanta \_POSIX\_VERSION pak určuje verzi normy POSIX, kterou systém splňuje:

- Nedefinováno systém není POSIX.1.
- 198808 POSIX.1 je podporován (FIPS 151-1).
- 199009 POSIX.1 je podporován (FIPS 151-2).
- 199309 POSIX.4 je podporován.
- více než 199309 POSIX.4 plus další možná rozšíření.

POSIX.4 vlastnosti: volitelné v době kompilace

**Normy API POSIX.1 limity**

# **Globální limity v POSIX.1**

## **sysconf(2) Globální limity**

#include <unistd.h> long sysconf(int name);

- Globální limity.
- Počet argumentů příkazové řádky.
- **Počet dostupných procesorů.**
- **Velikost stránky.**
- **Frekvence časovače.**
- ... a další.

### **Normy API POSIX.1 limity**

# **Souborové limity v POSIX.1**

## **pathconf(2) Souborové limity**

#include <unistd.h> long pathconf(char \*path, int name); long fpathconf(int fd, int name);

## **Limity závislé na souboru.**

- Max. počet pevných odkazů.
- Max. délka jména souboru.
- Velikost bufferu roury.
- ... a další.

## **Normy API POSIX.1 limity**

# **POSIX.1 compile-time limity**

- ARG\_MAX
- CHILD\_MAX
- **PIPE\_BUF**
- **LINK\_MAX**
- **D** \_POSIX\_JOB\_CONTROL
- ... a další.

Run-time limitům definovaným přes sysconf(2) a [f]pathconf(2) odpovídají i compile-time konstanty.

### **Úkol:**  $\bullet$

Zjistěte a srovnejte POSIX.1 run-time a compile-time limity různých systémů.

**Jan Kasprzak PV065: UNIX – programování a správa systému I 59 / 379**

 $\left\{ \begin{array}{ccc} 1 & 0 & 0 \\ 0 & 1 & 0 \\ 0 & 0 & 0 \\ 0 & 0 & 0 \\ 0 & 0 & 0 \\ 0 & 0 & 0 \\ 0 & 0 & 0 \\ 0 & 0 & 0 \\ 0 & 0 & 0 \\ 0 & 0 & 0 \\ 0 & 0 & 0 \\ 0 & 0 & 0 \\ 0 & 0 & 0 \\ 0 & 0 & 0 \\ 0 & 0 & 0 & 0 \\ 0 & 0 & 0 & 0 \\ 0 & 0 & 0 & 0 \\ 0 & 0 & 0 & 0 & 0 \\ 0 & 0 & 0 & 0 & 0 \\ 0 & 0 & 0 & 0 & 0 \\ 0$ 

**Program v uživatelském prostoru**

# **Kapitola 4**

# **Program v uživatelském prostoru**

### **Program v uživatelském prostoru Start a ukončení programu**

## **Start programu**

- Linkování programu crt0.o, objektové moduly, knihovny, libc.a (nebo libc.so).
- Vstupní bod závislý na binárním formátu. Ukazuje obvykle do crt0.o.
- Mapování sdílených knihoven namapování dynamického linkeru do adresového prostoru procesu; spuštění dynamického linkeru.
- Inicializace například konstruktory statických proměnných v C++. V GCC voláno z funkce \_\_main.
- Nastavení globálních proměnných (environ).
- Volání funkce main().

 $\Box\rightarrow\left\{ \mathcal{B}\right\} \rightarrow\left\{ \Xi\right\} \rightarrow\left\{ \Xi\right\} \rightarrow\left\{ \Xi\right\} \rightarrow0QQ$ 

### **Program v uživatelském prostoru Start a ukončení programu**

# **Start uživatelského programu**

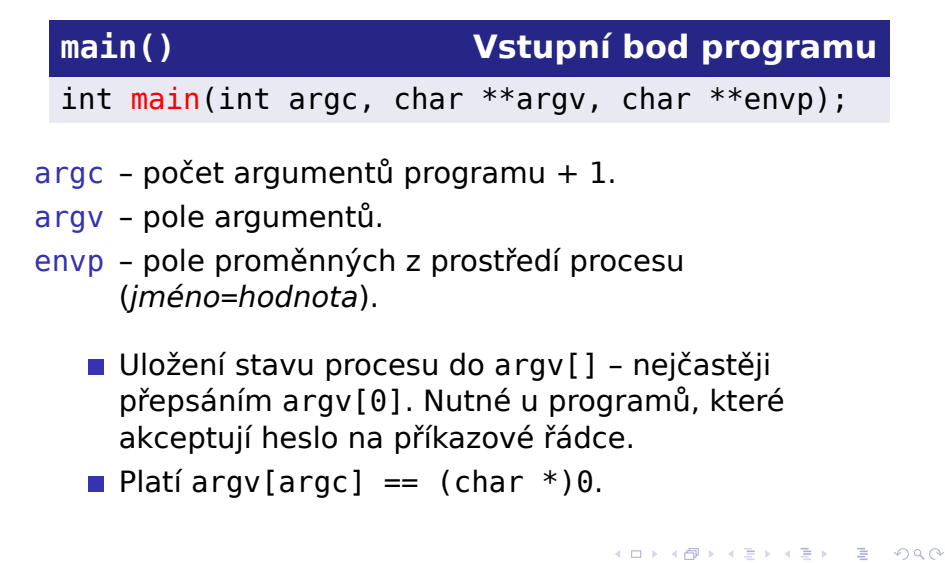
**Ukončení programu v C**

- **Při ukončení procesu je návratová hodnota vrácena** rodičovskému procesu.
- 8-bitové číslo se znaménkem
- 0 úspěšné ukončení.
- Nenulová hodnota chyba.
- Ukončení procesu návrat z main() nebo \_exit(2).

. . . . . .

**Ukončení programu v C**

## **exit(3) Ukončení programu**

#include <stdlib.h> #define EXIT\_SUCCESS 0 #define EXIT\_FAILURE 1 void exit(int status);

- Knihovní funkce.
- Uzavření otevřených souborů (i vylití bufferů).
- Volání statických destruktorů (v C++).
- **Ukončení procesu.**

**Uživatelský úklid v programu**

# **atexit(3) Vyvolání funkce při exit(3)**

#include <stdlib.h> int atexit(void (\*function)(void));

Zařadí function() do seznamu funkcí, které se mají vyvolat při ukončení procesu pomocí exit(3).

**Ukončení procesu**

**\_exit(2) Ukončení procesu**

#include <unistd.h> void \_exit(int status);

Služba jádra pro ukončení procesu. Je volána například z knihovní funkce exit(3).

# **Násilné ukončení programu**

**abort(3) Násilné ukončení**

#include <stdlib.h> void abort(void);

Ukončí proces zasláním signálu SIGABRT a uloží obraz adresového prostoru procesu do souboru core.

#### $\bullet$ **Úkol:**

Napište program, který zavolá nějakou interní funkci, nastaví nějakou svoji proměnnou a zavolá abort(3). Přeložte s ladícími informacemi a spusťte. Debuggerem vyzkoušejte zjistit, ve které funkci a na kterém řádku došlo k havárii a jaký byl stav proměnných.

# **Práce s argumenty programu**

Bývá zvykem akceptovat přepínače (volby) s následující syntaxí:

- -*písmena* (ls -lt).
- -*písmeno argument* (sed -f x.sed)
- **--** (ukončení přepínačů)
- --*slovo* (ls --full-time).
- --*slovo argument* (ls --color never).
- --*slovo*=*argument* (ls --color=never).

#### $\ddot{\mathbf{a}}$ **Úkol:**

Jak smažete soubor jménem -Z?

. . . . . .

# **Zpracování přepínačů**

## **getopt(3) Zpracování přepínačů**

#include <unistd.h> int getopt(int argc, char \*\*argv, char \*optstring); extern char \*optarg; extern int optind, opterr, optopt;

# **Příklad: getopt(3)**

```
while((c=getopt(argc, argv, "ab:--"))!=-1){
    switch (c) {
    case 'a':
           opt_a = 1;break;
    case 'b':
           option_b(optarg);
           break;
    case '?':
           usage();
    }
}
```

```
\left\{ \begin{array}{ccc} 1 & 0 & 0 \\ 0 & 1 & 0 \\ 0 & 0 & 0 \\ 0 & 0 & 0 \\ 0 & 0 & 0 \\ 0 & 0 & 0 \\ 0 & 0 & 0 \\ 0 & 0 & 0 \\ 0 & 0 & 0 \\ 0 & 0 & 0 \\ 0 & 0 & 0 \\ 0 & 0 & 0 \\ 0 & 0 & 0 \\ 0 & 0 & 0 \\ 0 & 0 & 0 & 0 \\ 0 & 0 & 0 & 0 \\ 0 & 0 & 0 & 0 \\ 0 & 0 & 0 & 0 & 0 \\ 0 & 0 & 0 & 0 & 0 \\ 0 & 0 & 0 & 0 & 0 \\ 0Jan Kasprzak PV065: UNIX – programování a správa systému I 70 / 379
```
# **Zpracování dlouhých přepínačů**

## **getopt\_long(3)**

```
#include <getopt.h>
int getopt_long(int argc, char * const argv[],
    const char *optstring,
    const struct option *longopts,
    int *longindex);
```
- Modulární struktura např. Glib, GTK+ a GNOME
- ftp://ftp.redhat.com/pub/redhat/code/popt/

Å

## **Zpracování dlouhých přepínačů**

### **getopt\_long(3)**

```
#include <getopt.h>
int getopt_long(int argc, char * const argv[],
    const char *optstring,
    const struct option *longopts,
    int *longindex);
```
### **Knihovna POPT**

- Modulární struktura např. Glib, GTK+ a GNOME vrstva.
- ftp://ftp.redhat.com/pub/redhat/code/popt/

Å

## **Chybový stav služeb jádra**

- Služba jádra v případě chyby vrací -1 nebo NULL.
- Důvod chyby v globální proměnné errno:

### **errno Chybová hodnota služby jádra**

#include <errno.h> extern int errno;

- Hodnoty konstant v errno(3) nebo <sys/errno.h> (popř. <linux/errno.h> $\Diamond$ ).
- Seznam možných chyb je v dokumentaci příslušné služby jádra.
- Hodnota errno platná jen do příští chyby.

# **Příklad: errno**

```
retry: if (somesyscall(args) == -1) {
      switch(errno) {
      case EACCES:
            permission_denied();
            break;
      case EAGAIN:
            sleep(1);
            goto retry;
      case EINVAL:
            blame_user();
            break;
      }
}
```
. . . . . .

## **Textový popis chyby**

### **perror Tisk chybového hlášení**

```
#include <stdio.h>
void perror(char *msg);
```
vytiskne zprávu msg a textovou informaci na základě proměnné errno.

#### **Příklad: perror(3)** R

```
if (somesyscall(args) == -1) {
      perror("somesyscall() failed");
      return -1;
}
```
Pro ENOENT vypíše následující:

somesyscall() failed: No such file or directory

# **Získání chybové zprávy**

## **strerror(3) Textový popis chyby**

#include <string.h>

```
char *strerror(int errnum);
int strerror_r(int errnum, char *buf,
   size_t len);
```

```
extern char *sys_errlist[];
extern int sys_nerr;
```
**Program v uživatelském prostoru Proměnné prostředí**

**Proměnné prostředí**

- **Environment variables.**
- Pole řetězců tvaru *jméno*=*hodnota*.
- Třetí argument funkce main()
- $\blacksquare$  ... nebo přes globální proměnnou environ.

### **getenv(3) Získání obsahu proměnné**

```
#include <stdlib.h>
char *getenv(char *name);
```
**Program v uživatelském prostoru Proměnné prostředí**

## **Nastavení proměnných**

## **putenv(3), setenv(3) Nastavení proměnné**

#include <stdlib.h> int putenv(char \*str); int setenv(char \*name, char \*value, int rewrite);

Argumentem putenv(3) je řetězec tvaru *proměnná*=*hodnota*.

### **Program v uživatelském prostoru Proměnné prostředí**

## **Rušení proměnných**

## **unsetenv(3), clearenv(3)Rušení proměnných**

```
#include <stdlib.h>
int unsetenv(char *name);
int clearenv();
```
clearenv(3) není součástí POSIX.1-2001.

#### $\bullet$ **Úkol:**

Zjistěte, ve které části adresového prostoru procesu jsou uloženy jeho argumenty a jeho proměnné prostředí. Mění se umístění proměnných, přidáváte-li do prostředí nové proměnné? (Doporučení: použijte formátovací znak %p funkce printf(3))

## **Alokace paměti**

## **malloc(3) Alokace paměti**

```
#include <stdlib.h>
void *malloc(size_t size);
```
- Vrátí ukazatel na nový blok paměti.
- Velikost: minimálně size bajtů.
- Ukazatel je zarovnán pro libovolný typ proměnné.

### **calloc(3) Alokace pole**

#include <stdlib.h> void \*calloc(size\_t nmemb, size\_t size);

- **Místo pro nmemb objektů velikosti size.**
- **Inicializováno nulami.**

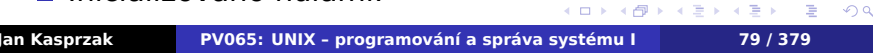

## **Alokace paměti**

## **realloc(3) Změna alokovaného bloku**

#include <stdlib.h> void \*realloc(void \*ptr, size\_t size);

- **Změna velikosti dříve alokovaného místa.**
- Může přemístit data na jiné místo (nepoužívat původní ukazatel!).

### **free(3) Uvolnění dynamické paměti**

#include <stdlib.h> void free(void \*ptr);

**Pozor: Některé systémy neakceptují free(NULL).** 

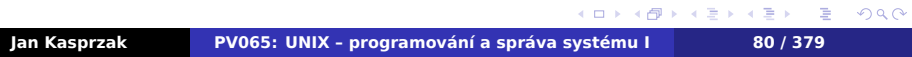

**Alokace na zásobníku**

## **alloca(3) Alokace na zásobníku**

#include <alloca.h> void \*alloca(size\_t size);

- **Po ukončení funkce je automaticky uvolněno.**
- Specifické pro kompilátor.
- Nelze použít free(3).

## **Nízkoúrovňová alokace**

### **brk(2), sbrk(2) Velikost datového segmentu**

#include <unistd.h> int brk(void \*end\_of\_data\_segment); void \*sbrk(int increment);

- Nastavení velikosti datového segmentu.
- **Používáno například funkcemi typu malloc(3).**
- Většina implementací malloc(3) neumí vracet uvolněnou paměť zpět operačnímu systému.

. <mark>□ ▶ : *□* ▶ : ミ ▶</mark> : ミ ▶ . . 큰 . . 9 Q <del>(</del>^

## **Problémy dynamické paměti**

### ■ Častý zdroj chyb

- Uvolnění dříve nealokované paměti.
- Vícenásobné uvolnění.
- **Přetečení velikosti.**
- **Podtečení velikosti.**
- Použití i po realloc(3).
- ... problematická detekce.

## **Ladící prostředky pro alokátor**

- **Electric Fence využívá MMU. I jako LD\_PRELOAD.**
- **Valgrind**
- **v** Vestavěné kontroly v GNU libc  $\Delta$ .

. . . . . .

# **Nelokální skoky**

- Podobné jako goto *(OMG, rychle pryč!* **^\_~***)*.
- **Ukončení vnořených funkcí.**
- Například v případě fatálních chyb.

**setjmp(3) Inicializace skoku**

#include <setjmp.h> int setjmp(jmp\_buf env);

- **Inicializuje návratové místo.**
- Při prvním volání vrací nulu.

# **Volání nelokálního skoku**

**longjmp(3) Nelokální skok**

#include <setjmp.h> void longjmp(jmp\_buf env, int retval);

- Skok na místo volání setjmp().
- Návratová hodnota je tentokrát retval.

■ Struktura jmp\_buf – návratová adresa, vrchol

# **Volání nelokálního skoku**

**longjmp(3) Nelokální skok**

#include <setjmp.h> void longjmp(jmp\_buf env, int retval);

- Skok na místo volání setjmp().
- Návratová hodnota je tentokrát retval.

#### **Úkol:**  $\bullet$

Co obsahuje struktura jmp\_buf?

■ Struktura jmp\_buf – návratová adresa, vrchol zásobníku.

# **Volání nelokálního skoku**

**longjmp(3) Nelokální skok**

#include <setjmp.h> void longjmp(jmp\_buf env, int retval);

- Skok na místo volání setjmp().
- Návratová hodnota je tentokrát retval.

#### **Úkol:** 3

Co obsahuje struktura jmp\_buf?

■ Struktura jmp\_buf – návratová adresa, vrchol zásobníku.

# **Příklad: Použití nelokálního skoku**

```
#include <setjmp.h>
jmp_buf env;
int main()
{
      if (setjmp(env) != 0)
           dispatch_error();
      ...
      somewhere_else();
}
void somewhere_else()
{
      if (fatal_error)
           longjmp(env, errno);
}
```
**Dynamické linkování**

- Přidávání kódu k programu za běhu.
- Sdílené knihovny, plug-iny.
- Knihovna libdl (přepínač -ldl při linkování).

## $\overline{a}$  .  $\overline{a}$  . **dlopen(3) Otevření dynamického objektu** #include <dlfcn.h> void \*dlopen(char \*file, int flags); **Přidá objekt k procesu.** Vyřeší křížové odkazy. ■ Zavolá symbol \_init (konstruktory, ...). Parametr flags může být jedno z následujících: RTLD\_NOW – křížové odkazy řešit hned a vrátí chybu, jsou-li nedefinované symboly. RTLD\_LAZY – křížové odkazy se řeší až při použití (jen funkce). RTLD\_GLOBAL – globální symboly dány k dispozici dalším později linkovaným objektům.

## **dlclose(3) Uzavření dynamické knihovny** #include <dlfcn.h>

int dlclose(void \*handle);

- **Počítadlo použití.**
- Zavolá symbol \_fini (destruktory, ...).

### **dlsym(3) Získání symbolu z knihovny**

#include <dlfcn.h> void \*dlsym(void \*handle, char \*symbol);

### **dlerror(3) Chybové hlášení libdl**

#include <dlfcn.h> char \*dlerror();

**Jan Kasprzak PV065: UNIX – programování a správa systému I 89 / 379**

. . . . . .

# **Příklad: Knihovna libdl**

```
#include <dlfcn.h>
#include <stdio.h>
main() {
    void *knihovna = dlopen("/lib/libm.so",
        RTLD_LAZY);
    double (\overline{*}kosinus)(double) =
        dlsym(knihovna, "cos");
    printf ("%f\n", (*kosinus)(1.0));
    dlclose(knihovna);
}
```
. . . . . .

**Úkol: knihovna libdl**

#### $\bullet$ **Úkol: Knihovna libdl**

Vytvořte následující program:

\$ callsym *knihovna symbol*

Tento program načte jmenovanou knihovnu a zavolá *symbol* jako funkci bez parametrů. Doplňte program o testování návratových hodnot funkcí dl\* a v případě chyby vypisujte chybové hlášení pomocí dlerror(3).

**Lokalizace**

- Přizpůsobení národnímu prostředí.
- Bez rekompilace programu.
- Možnost nastavovat na úrovni uživatele.
- Možnost nastavovat různé kategorie.

# **Kategorie lokalizace**

- LC\_COLLATE třídění řetězců.
- LC\_CTYPE typy znaků (písmeno, číslice, nepísmenný znak, převod velká/malá písmena, atd).
- LC\_MESSAGES jazyk, ve kterém se vypisují zprávy (viz též GNU gettext).
- LC\_MONETARY formát měnových řetězců (znak měny, jeho umístění, počet desetinných míst, atd).
- LC\_NUMERIC formát čísla (oddělovač desetin, oddělovač tisícovek apod.)
	- LC\_TIME formát času, názvy dní v týdnu, měsíců atd.
		- ... a další.

. . . . . .

**Názvy locales**

*jazyk*[\_*teritorium*][.*charset*][@*modifikátor*]

- Jazyk dle ISO 639 (pro nás cs)
- Teritorium dle ISO 3316 (pro nás CZ)
- Znaková sada například (ISO8859-2 nebo UTF-8)
- Modifikátor například (EURO)

### **Příklad: Názvy locales**

cs\_CZ.UTF-8, cs, cs\_CZ, en\_GB, de@EURO

**Proměnné prostředí**

LANG – implicitní hodnota pro všechny kategorie.

LC\_\* – nastavení jednotlivých kategorií.

LC\_ALL – přebíjí výše uvedená nastavení pro všechny kategorie.
## **Konfigurace lokalizace**

## **setlocale(3) Nastavení lokalizace**

```
#include <locale.h>
char *setlocale(int category, char *locale);
```
- Pro locale == NULL jen vrátí stávající nastavení.
- Pro locale ==  $"$  nastaví hodnotu podle proměnných prostředí.

Po startu programu je nastaveno locale "C". Program by měl po startu volat následující funkci:

# **Příklad: Inicializace locales**

setlocale(LC ALL, "");

.<br>← ㅁ ኑ ← <mark>.</mark> ▶ ← 로 ▶ ← 로 ▶ ㆍ 로 ㆍ *ㅇ* ٩. 0

## **Lokalizované třídění**

# **strcoll(3) Porovnávání řetězců podle locale**

#include <string.h> int strcoll(const char \*s1, const char \*s2);

Jako strcmp(3), bere ohled na LC\_COLLATE.

## **strxfrm(3) Transformace řetězce podle locale**

```
#include <string.h>
size t strxfrm(char *dest,
    char *src, size_t len);
```
- **Převede src na dest délky maximálně len.**
- Lze porovnávat pomocí strcmp(3).
- $\Box\rightarrow\left\{ \mathcal{B}\right\} \rightarrow\left\{ \Xi\right\} \rightarrow\left\{ \Xi\right\} \rightarrow\left\{ \Xi\right\} \rightarrow0QQ\text{ }%$ Je-li třeba alespoň len znaků, je hodnota dest nedefinována.

# **České třídění**

# **Příklad: Uspořádání podle ČSN**  $\blacksquare$

plagiát plaňka platno<br>plachta plankton plátno plachta plankton<br>pláně plášť plášť platnost plánička plat Plánička plát

Napište pomocí strxfrm(3) program pro třídění standardního vstupu (podobný programu sort(1)).

# **České třídění**

### **Příklad: Uspořádání podle ČSN**  $\blacksquare$

plagiát plaňka platno plachta plankton plátno<br>pláně plášť platno plášť platnost plánička plat Plánička plát

### $\bullet$ **Úkol:**

Napište pomocí strxfrm(3) program pro třídění standardního vstupu (podobný programu sort(1)).

# **Katalogy zpráv**

- Pro kategorii LC\_MESSAGES.
- GNU gettext překladové tabulky, vyhledávání řetězců.
- Zdrojové soubory: .po.
- **Zkompilované soubory: .mo.**

```
msgid "Height of title bar."
```
# **Katalogy zpráv**

- Pro kategorii LC\_MESSAGES.
- GNU gettext překladové tabulky, vyhledávání řetězců.
- Zdrojové soubory: .po.
- **Zkompilované soubory: .mo.**

## **Příklad: Příklad katalogu zpráv**

```
#. ../themes/smaker/theme.jl
msgid "Height of title bar."
msgstr "Výška titulku."
```
## **Locales v programu v C**

## **nl\_langinfo(3) Zjištění informací o locale**

#include <langinfo.h> char \*nl\_langinfo(nl\_item item);

item může být jedno z následujících:

```
CRNCYSTR – symbol měny a umístění (+, –, .).<br>CRNCYSTR – symbol měny a umístění (+, –, .).
   CODESET – název znakové sady.
   D_T_FMT – formát data a času (pro strftime(3)).
 D_FMT, T_FMT
   DAY_1-7 – název dne v týdnu.
 ABDAY_1-7 – zkratka dne v týdnu.
 MON_1-7, ABMON_1-7
 RADIXCHAR – oddělovač desetinných míst.
 YESEXPR, NOEXPR .
Jan Kasprzak PV065: UNIX – programování a správa systému I 100 / 379
```
# **Locales na příkazové řádce**

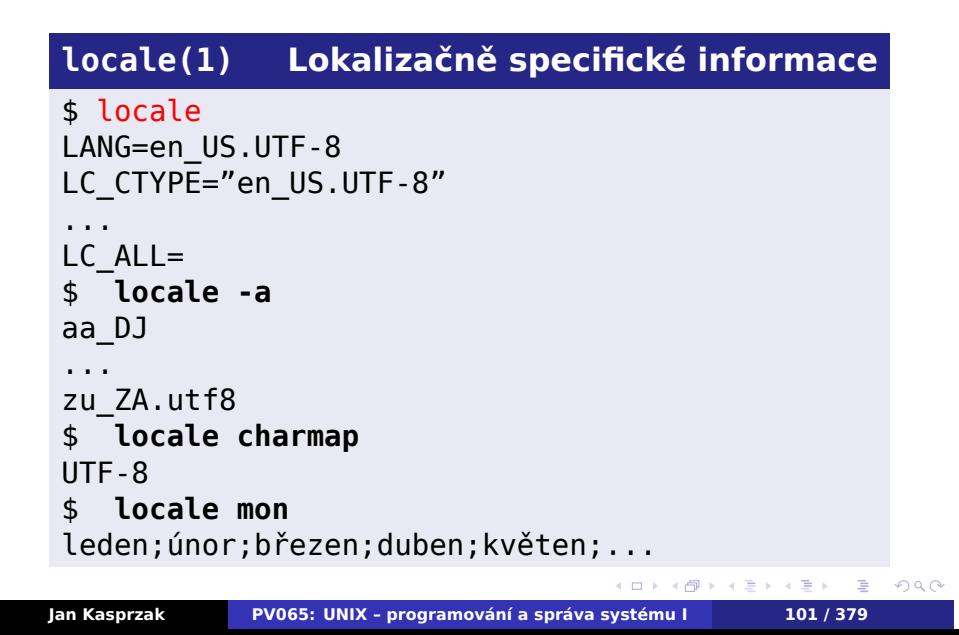

## **Znakové sady**

## **iconv(3) Konverze znakových sad**

```
#include <iconv.h>
iconv_t iconv_open(char *tocharset,
    char *fromcharset);
size_t iconv(iconv_t convertor,
    char **inbuf, size_t *inleft,
    char **outbuf, size_t *outleft);
int iconv_close(iconv_t convertor);
```
Název cílového kódování: název znakové sady + //TRANSLIT nebo //IGNORE. Viz též iconv(1).

### $\bullet$ **Úkol:**

Napište jednoduchý konvertor z aktuální znakové sady (podle locale) do ASCII s transliterací.

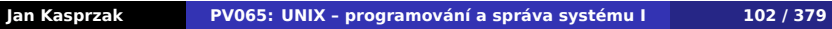

**Definice locales**

**localedef(8) Definice locale** 

\$ localedef [-f *charmap*] [-i *inputfile*] *outdir*

Vytvoří binární podobu locale pro přímé použití v aplikacích.

**Jádro systému**

**Kapitola 5**

**Jádro systému**

**Start systému – firmware.**

- Uloženo v paměti ROM.
- Na PC odpovídá BIOSu.
- Test hardware.
- Zavedení systému z vnějšího média.
- Často poskytuje příkazový řádek (PROM monitor).
- Sériová konzola?

# **Primární zavaděč systému**

- **Program v boot bloku disku.**
- Pevná délka.
- Zavádí sekundární zavaděč.
- Na PC: master boot record včetně tabulky oblastí.

# **Sekundární zavaděč systému**

- Načítá jádro.
- Předává jádru parametry.
- Některé poskytují příkazový řádek.
- Některé umí číst souborový systém (možnost bootovat libovolný soubor).
- Používá firmware k zavedení jádra.

# **Start jádra: parametry jádra**

- Systémová konzola
- Kořenový disk.
- **Parametry pro ovladače zařízení.**
- Ostatní parametry předány do uživatelského prostoru.
- bootparam(7)  $\triangle$

# **Průběh inicializace jádra**

- Virtuální paměť co nejdříve (Linux < 2.0 vs. moduly).
- **Inicializace konzoly (někdy dvoufázová:** early\_printk()  $\Delta$ ).
- **Inicializace CPU.**
- Inicializace sběrnic (autokonfigurovaná zařízení).
- **Inicializace zařízení.**
- Vytvoření procesu číslo 0 (idle task, swapper, scheduler).
- Start vláken jádra (kflushd, kswapd, ...).
- Inicializace ostatních CPU a start idle procesů.
- Připojení kořenového systému souborů.
- Start procesu číslo 1 obvykle / sbin/init.
- ... dále už uživatelský prostor.

**Inicializace zařízení**

- UNIX v7 bloková/znaková zařízení, statické tabulky (bdevsw[], cdevsw[]).
- Linux bloková/znaková/SCSI/síťová zařízení, dynamické tabulky.
- Obsluha zařízení funkce pro otevření, čtení, zápis, řídící operace, atd. Privátní data zařízení.
- Rekonfigurace za běhu hot-plug/hot-unplug (USB apod.).

# **Bootování s ramdiskem**

- Obsah ramdisku načten sekundárním zavaděčem do paměti spolu s jádrem.
- Jádro nemusí mít v sobě žádné ovladače kromě konzoly a souborového systému, který je na ramdisku.
- **Inicializace a přilinkování modulů.**
- Případné odmontování ramdisku.
- Dále pokračuje start systému připojením kořenového souborového systému a spuštěním initu.

**Ramdisk v Linuxu**

- Komprimovaný soubor
- Obraz souborového systému nebo cpio(1) archív.
- Startovací skript /linuxrc.
- Mimo jiné určení kořenového svazku
- Po ukončení přemontování jako /initrd nebo zrušení.

. <mark>□ ▶ : *□* ▶ : ミ ▶</mark> : ミ ▶ . . 큰 . . 9 Q <del>(</del>^

**Bootovací zprávy jádra**

- **P**říkaz dmesg(8)  $\triangle$
- Uloženo ve /var/log/dmesg, /var/log/boot.msg nebo podobně  $\mathbf{\hat{\Delta}}$

## **Příklad:**

*bootovací zprávy reálného systému*

**Konfigurace jádra**

- System V konfigurace jádra (/etc/system, /etc/conf/).
- BSD konfigurace jádra (/sbin/config, konfigurační soubory, adresáře pro kompilaci). **3**
- Linux jako jiné programy (používá make). .config nebo /proc/config.gz.  $\Delta$

**Monolitické jádro**

- **Jeden soubor na disku.**
- Všechny používané ovladače jsou uvnitř jádra.
- Často bez autodetekce zařízení.
- Paměť dostupná všem částem jádra stejně.
- Jedna část jádra (ovladač) může rozbít druhou.

# **Mikrojaderné systémy**

- **CMU Mach, OSF Mach, L4, minix, Windows NT HAL,** QNX, VxWorks, ...
- Co nemusí být v jádře, dát mimo něj.
- **Procesy (servery) pro správu virtuální paměti,** ovládání zařízení, disků a podobně.
- **Dobře definovatelné podmínky činnosti (jen** teoreticky, protože: DMA, SMI, IOMMU a další problémy).
- Předávání zpráv malá propustnost, velká latence.

Linux is obsolete (1992) http://oreilly.com/catalog/opensources/

## **Mikrojaderné systémy**

- **CMU Mach, OSF Mach, L4, minix, Windows NT HAL,** QNX, VxWorks, ...
- Co nemusí být v jádře, dát mimo něj.
- **Procesy (servery) pro správu virtuální paměti,** ovládání zařízení, disků a podobně.
- **Dobře definovatelné podmínky činnosti (jen** teoreticky, protože: DMA, SMI, IOMMU a další problémy).
- Předávání zpráv malá propustnost, velká latence.

### **Exkurze do historie**  $\bigodot$

Linux is obsolete (1992) http://oreilly.com/catalog/opensources/ /book/appa.html

# **Modulární jádro**

- Části (moduly), přidávané do jádra za běhu (odpovídá dynamicky linkovaným knihovnám v uživatelském prostoru).
- Ovladače, souborové systémy, protokoly, ...
- Přidávání ovladačů pouze při startu systému AIX, Solaris  $< 10$ .
- Definovaná rozhraní, nikoliv adresní prostor.

# **Modulární jádro v Linuxu**

- **Dynamické přidávání ovladačů podle potřeby.**
- Závislosti mezi moduly (depmod(8)).
- **Dynamická registrace ovladačů:** register\_chrdev(), register\_blkdev(), register\_netdev(), register\_fs(), register\_binfmt() a podobně.
- Dohledávání pomocí identifikátorů sběrnice (např. PCI ID).

### **Jádro systému Procesy**

# **Procesy v jádře**

- Při startu kontext procesu číslo 0 později idle task.
- Idle task nemůže být zablokován uvnitř čekací rutiny.

### $\bigodot$ **Definice: Kontext**

Stav systému, příslušný běhu jednoho procesu/vlákna.

- Přepnutí kontextu výměna právě běžícího procesu za jiný.
- **Linux** struct task\_struct, current  $\Delta$ .

### **Jádro systému Procesy**

# **Procesy uvnitř jádra**

### **Otázka:**  $\bullet$

## Pod jakým kontextem mají běžet služby jádra?

- UNIX použije se kontext volajícího procesu.
- kernel-space.
- Mikrokernel předá se řízení jinému procesu (serveru).
- Nutno vyřešit přístup do user-space (např. pro write(2)).

### **Jádro systému Procesy**

# **Procesy uvnitř jádra**

### **Otázka:**  $\bullet$

Pod jakým kontextem mají běžet služby jádra?

- UNIX použije se kontext volajícího procesu.
- Dva režimy činnosti procesu user-space a kernel-space.
- Mikrokernel předá se řízení jinému procesu (serveru).
- Nutno vyřešit přístup do user-space (např. pro  $write(2)$ ).

## **Přerušení**

- Žádost o pozornost hardwaru
- Obsluha nepřerušitelná nebo priority.
- Horní polovina co nejkratší, nepřerušitelná. Např. přijetí packetu ze sítě, nastavení vyslání dalšího packetu. Interrupt time.
- Spodní polovina náročnější úkoly, přerušitelné. Obvykle se spouští před/místo předání řízení do uživatelského prostoru. Například: směrování, výběr dalšího packetu k odvysílání. Softirq time.
- **Preemptivní/nepreemptivní jádro může dojít** k přepnutí kontextu kdekoli v jádře?

 $\overline{10}$   $\rightarrow$   $\overline{12}$   $\rightarrow$   $\overline{12}$   $\rightarrow$   $\overline{2}$   $\rightarrow$   $\overline{2}$   $\rightarrow$   $\overline{2}$   $\rightarrow$   $\overline{2}$ 

# **Zpracování přerušení v jádře**

### $\bullet$ **Otázka:**

## Pod jakým kontextem lze provádět přerušení?

- Zvláštní kontext nutnost přepnutí kontextu *−→* zvýšení doby odezvy (latence) přerušení. Navíc je nutno případně mít více kontextů pro možná
- UNIX (ve většině implementací): Přerušení se provádí pod kontextem právě běžícího procesu. Obsluha přerušení nesmí zablokovat proces.
- Linux bez samostatného kontextu, uvažuje se o threaded handlers .

# **Zpracování přerušení v jádře**

### $\bullet$ **Otázka:**

Pod jakým kontextem lze provádět přerušení?

- Zvláštní kontext nutnost přepnutí kontextu *−→* zvýšení doby odezvy (latence) přerušení. Navíc je nutno případně mít více kontextů pro možná paralelně běžící přerušení.
- UNIX (ve většině implementací): Přerušení se provádí pod kontextem právě běžícího procesu. Obsluha přerušení nesmí zablokovat proces.
- Linux bez samostatného kontextu, uvažuje se o threaded handlers  $\Delta$ .

# **Odložené vykonání kódu**

- Funkce, vykonaná později (po návratu z přerušení, při volání scheduleru, atd.)
- Spodní polovina obsluhy přerušení.
- Časově nekritický kód
- Může být přerušen
- Linux bottom half, tasklety, workqueues, ...

 $\Box\rightarrow\left\{ \mathcal{B}\right\} \rightarrow\left\{ \Xi\right\} \rightarrow\left\{ \Xi\right\} \rightarrow\left\{ \Xi\right\} \rightarrow0QQ$ 

### **Jádro systému Virtuální paměť**

## **Virtuální paměť**

- Virtuální adresa adresa z hlediska instrukcí CPU.
- Překlad mezi virtuální a fyzickou adresou stránková tabulka.
- Každý proces má svoji virtuální paměť: každý proces má svoji stránkovou tabulku.
- Výpadek stránky (page fault) stránka není v paměti, stránkový adresář neexistuje, stránka je jen pro čtení a podobně.
- Obsluha výpadku stránky musí zjistit, jestli jde (například) o copy-on-write, o žádost o natažení stránky z odkládacího prostoru, o naalokování stránky, nebo jestli jde o skutečné porušení ochrany paměti procesem.

## **Jádro systému Virtuální paměť**

## **Translation Look-aside Buffer**

- TLB asociativní paměť několika posledních použitých párů *(virtuální adresa, fyzická adresa)*.
- Přepnutí kontextu vyžaduje vyprázdnění TLB, v případě virtuálně adresované cache také vyprázdnění cache.
- **Přepnutí mezi vlákny je rychlejší.**
- Softwarový TLB OS-specifický formát stránkových tabulek.
- Lazy TLB switch uvnitř jádra lze ušetřit.

# **Jádro systému Virtuální paměť**

# **Prostor jádra a uživatelský prostor**

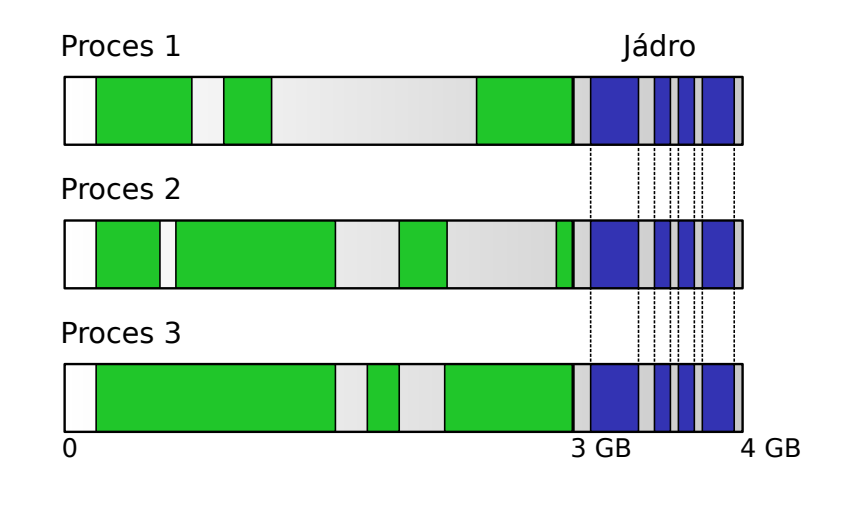
# **Prostor jádra a uživatelský prostor**

- Virtuální paměť jádra obvykle mapována na nejvyšších adresách.
- Paměť jádra mapována do všech procesů stejně.
- Přepnutí do režimu jádra zpřístupnění horních (virtuálních) adres.
- Alternativa jádro má samostatnou VM (ale: TLB flush při volání jádra nebo přerušení); 4:4 GB split.

. . . . . .

# **Jádro systému Virtuální paměť Virtuální paměť uvnitř jádra**

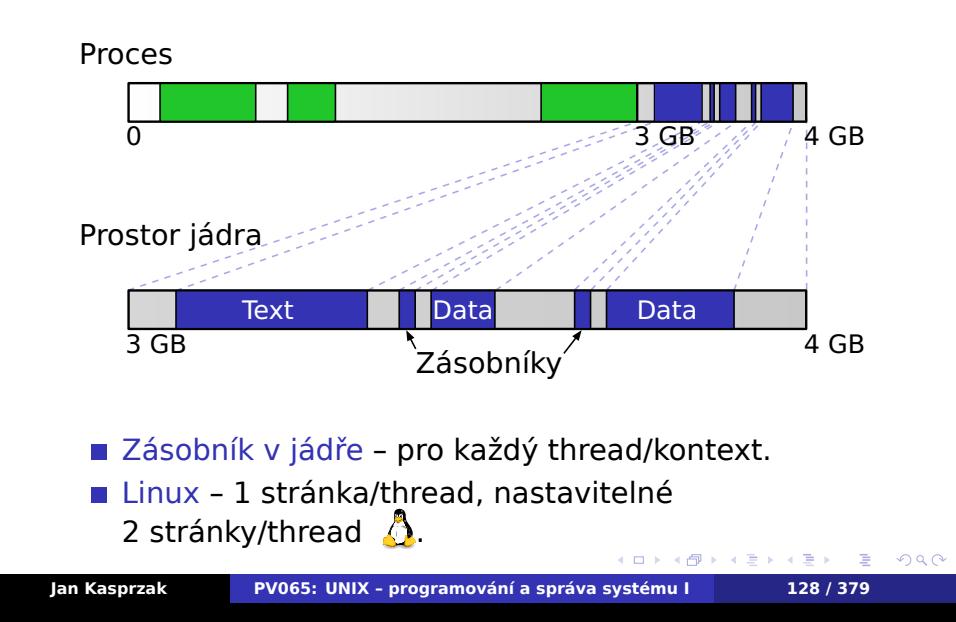

# **Jádro a fyzická paměť**

- Fyzická paměť mapována také 1:1 do paměťové oblasti jádra (Linux bez CONFIG\_HIGHMEM).
- Použití víc než 4 GB paměti na 32-bitových systémech – Intel PAE, 36-bitová fyzická adresa.
- Virtuální alokace dočasné zpřístupnění fyzické paměti uvnitř jádra.

# **Jádro systému Virtuální paměť Jádro a fyzická paměť**

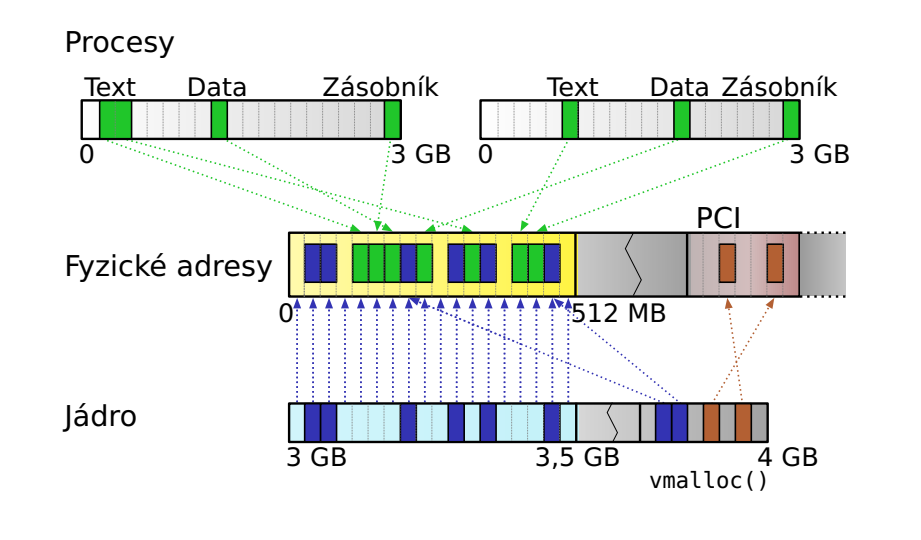

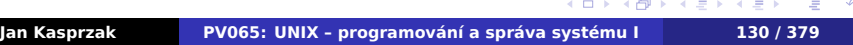

**Fyzická paměť 32-bitového Linuxu**

#### $\bullet$ **Úkol:**

Kolik fyzické paměti může obsloužit 32-bitový Linux bez CONFIG\_HIGHMEM, má-li 128 MB vyhrazeno pro virtuální alokace?

## **Paměť z hlediska hardwaru**

- Fyzická adresa adresa na paměťové sběrnici, vycházející z CPU (0 je to, co CPU dostane, vystaví-li nuly na všechny bity adresové sběrnice).
- Virtuální adresa interní v CPU. Instrukce adresují paměť touto adresou.
- Sběrnicová adresa adresa místa v paměti tak, jak je vidí ostatní zařízení.
- IOMMU překlad adres mezi sběrnicí a operační pamětí. Příklad: AGP GART, AMD Opteron IOMMU.

K čemu může sloužit IOMMU? Proč mít odlišné fyzické a

## **Paměť z hlediska hardwaru**

- Fyzická adresa adresa na paměťové sběrnici, vycházející z CPU (0 je to, co CPU dostane, vystaví-li nuly na všechny bity adresové sběrnice).
- Virtuální adresa interní v CPU. Instrukce adresují paměť touto adresou.
- Sběrnicová adresa adresa místa v paměti tak, jak je vidí ostatní zařízení.
- IOMMU překlad adres mezi sběrnicí a operační pamětí. Příklad: AGP GART, AMD Opteron IOMMU.

#### $\bullet$ **Úkol:**

K čemu může sloužit IOMMU? Proč mít odlišné fyzické a sběrnicové adresy?

# **Přístup do uživatelského prostoru**

- Přístup do user-space: proces předá jádru ukazatel (např. buffer pro read(2)).
- Robustnost user-space nesmí způsobit pád jádra.
- Validace před použitím? Problémy ve vícevláknových programech (přístup versus změna mapování v jiném vlákně).

. . . . . .

# **Přístup do uživatelského prostoru**

- Přístup do user-space: proces předá jádru ukazatel (např. buffer pro read(2)).
- Robustnost user-space nesmí způsobit pád jádra.
- Validace před použitím? Problémy ve vícevláknových programech (přístup versus změna mapování v jiném vlákně).

#### $\bullet$ **Úkol:**

Přístup do uživatelského prostoru není možný uvnitř ovladače přerušení (proč?).

**Přístup do user-space v Linuxu**

```
status = get_user(result, pointer);
status = put<math>ust(result, pointer);get_user_ret(result, pointer, retval);
put_user_ret(result, pointer, retval);
copy_user(to, from, size);
copy_to_user(to, from, size);
copy_from_user(to, from, size);
...
```
#### **Implementace v Linuxu** A

- Využití hardwaru CPU kontrola přístupu do paměti. Přidání kontroly do do\_page\_fault().
- Tabulka výjimek adresa instrukce, která může způsobit chybu, opravný kód.
- Normální běh cca 10 instrukcí bez skoku.
- ELF sekce pro generování druhého toku instrukcí.
- Viz též linux/arch/x86/include/asm/uaccess.h, např. \_\_put\_user\_asm\_u64().

. . . . . .

# **Použití uživatelského ukazatele**

- Porovnání s PAGE\_0FFSET (3 GB na 32-bitovém systému). Je-li větší, chyba.
- Použití ukazatele není-li platný, výjímka CPU.
- Obsluha výjimky je adresa instrukce v tabulce výjimek? Ano: zavolat opravný kód.
- **Jinak: interní chyba jádra (kernel oops).**

#### **Problém: volání služby jádra zevnitř jádra**  $\bigoplus$

- Nutno předem oznámit. Linux: set\_fs(KERNEL\_DS)
- Například: net/socket.c: kernel\_sendmsg().

#### **Jádro systému Paralelní stroje**

## **Paralelní stroje**

- SMP symetrický multiprocesing. Společný přístup všech CPU k paměti.
- NUMA hierarchická paměť z určitých CPU rychlejší přístup než z jiných (cc-NUMA – cache coherent).
- Multipočítače na částech systému běží zvláštní kopie jádra (clustery a podobně).
- Problémy cache ping-pong, zamykané přístupy na sběrnici, afinita přerušení.

. <mark>□ ▶ : *□* ▶</mark> : 혼 ▶ : 혼 ▶ . [혼 〉 이익 <mark>아</mark>

**Jádro systému Paralelní stroje**

# **Paralelní stroje**

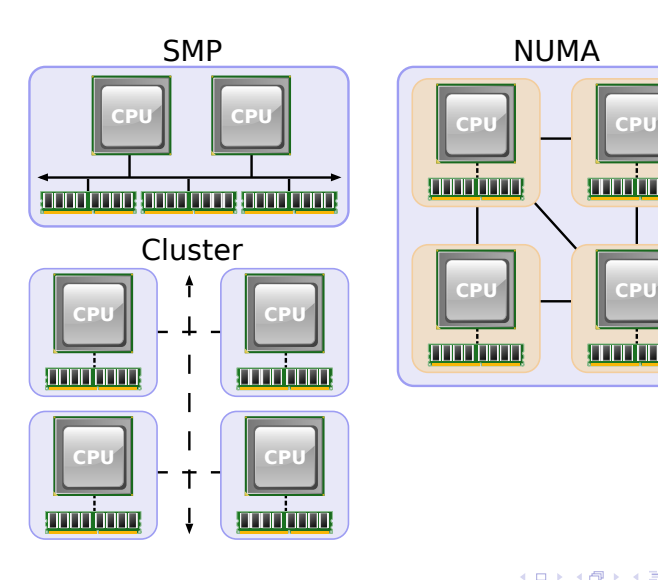

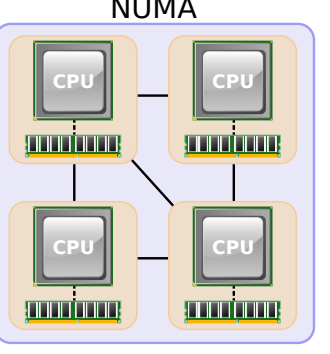

## **Zamykání kódu**

- Paralelismus v jednom okamžiku mohou tytéž data modifikovat různé procesy (kontexty).
- Na jednom CPU v kterémkoli okamžiku může být proces přerušen a tentýž kód může provádět i jiný proces.
- **Problém manipulace s globálními datovými** strukturami (alokace paměti, seznam volných i-uzlů, atd.).

 $\Box\rightarrow\left\{ \mathcal{B}\right\} \rightarrow\left\{ \Xi\right\} \rightarrow\left\{ \Xi\right\} \rightarrow\left\{ \Xi\right\} \rightarrow0QQ\text{ }%$ 

**Zamykání a jednom CPU**

- Postačí ochrana proti přerušení
- Zákaz přerušení na CPU instrukce cli a sti, v Linuxu funkce cli() a sti()  $\Delta$ .
- **Problém proměnná doba odezvy systému.**

## **Na paralelním systému**

- Large-grained (hrubozrnný) paralelismus jeden zámek kolem celého jádra (Linux: lock\_kernel(), unlock kernel()). Paralelismus možný pouze v uživatelském prostoru. Jednodušší na implementaci, méně výkonný.
- Fine-grained paralelismus zámky kolem jednotlivých kritických sekcí v jádře. Náročnější na implementaci, možnost vzniku netriviálně detekovatelných chyb. Vyšší výkon (několik IRQ může běžet paralelně, několik procesorů zároveň běžících v kernelu).
- . <mark>□ ▶ : *□* ▶</mark> : 혼 ▶ : 혼 ▶ . [혼 〉 이익 <mark>아</mark> Zamykání v SMP – nutnost atomických instrukcí (test-and-set) nebo detekce změny nastavené hodnoty (MIPS). Zamčení sběrnice (prefix lock na i386).

# **Semafory**

- Exkluzivní přístup ke kritické sekci
- Určeno i pro dlouhodobé čekání
- Lze volat pouze s platným uživatelským kontextem
- Linux up(), down(), down\_interruptible().

# **Spinlocky**

- Krátkodobé zamykání
- Nezablokuje proces proces čeká ve smyčce, až se zámek uvolní.
- V Linuxu spin\_lock\_init(lock), spin\_lock\_irqsave(lock), spin\_unlock\_irqrestore(lock) a podobně.

**R/W zámky**

- Paralelní čtení exkluzivní zápis
- Linux struct rwlock, struct rwsem.
- Problémy priority? upgrade r-zámku na w-zámek (deadlock).

## **Read-copy-update**

- RCU původně Sequent (Dynix/PTX), později IBM, implementace i v Linuxu.
- Atomické instrukce pomalé (stovky taktů; přístup do hlavní paměti).
- Obvyklá cesta (např. čtení) by měla být rychlá.

#### **Princip činnosti RCU**  $\bigoplus$

- Vytvoření kopie struktury.
- **Publikování nové verze (změna ukazatele).**
- **Uvolnění původní verze.**

. . . . . .

# $\begin{array}{|c|c|c|c|}\n\hline\nA & B & \n\hline\n\end{array}$ Ī.  $\Box$

**Příklad: Seznamy a RCU**

 $\overline{\phantom{0}}$ 

 $\Box$ 

 $\overline{\phantom{0}}$ 

L,

 $\overline{\phantom{0}}$ 

**Příklad: Seznamy a RCU**

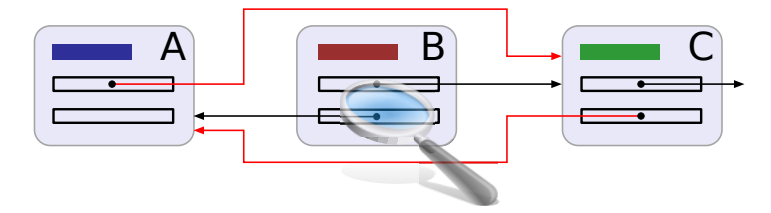

# **Příklad: Seznamy a RCU**

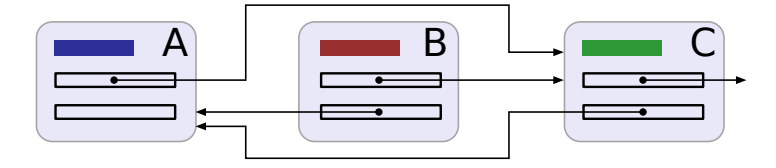

**Příklad: Seznamy a RCU**

#### A C  $\mathbb{R}^2$  $\Box$  $\overline{\phantom{a}}$  $\Box$  $\overline{\phantom{0}}$  $\Box$ L,

## **Jak implementovat RCU?**

- Slabě uspořádané architektury instrukce čtení (nebo i zápisu) mohou být přeuspořádány.
- Nutnost explicitních paměťových bariér (speciální instrukce CPU nebo direktivy kompilátoru).
- Omezující podmínka kdy lze uvolnit starou verzi?
- Linux: omezující podmínka přepnutí kontextu na všech procesorech. Odložené vykonání funkce po splnění podmínky.

## **Alokátor paměti v jádře**

- Alokace paměti z globálních zdrojů (paměť jádra je ve všech procesech stejná).
- Různé nároky malé/velké bloky, požadavek na fyzicky spojitý prostor, zákaz zablokování, atd.
- Alokace během přerušení nesmí uspat proces. Vyhrazený předem uvolněný prostor. Linux: GFP\_ATOMIC  $\Delta$ .

. <mark>□ ▶ : *□* ▶ : ミ ▶</mark> : ミ ▶ . . 큰 . . 9 Q <del>(</del>^

# **Alokace paměti v jádře Linuxu**

- Nejnižší úroveň: get\_free\_pages(). Alokátor stránek.
- Malé alokace: kmalloc(size, flags) alokace do velikosti stránky. Fyzicky souvislá.
- Větší alokace: vmalloc(size, flags) zásah do stránkových tabulek, ne nutně fyzicky souvislé.
- Alokace sběrnicového prostoru: ioremap(). Na některých architekturách nelze přímý přístup.

. . . . . .

## **Cache alokovaných objektů**

V jádře: velké množství stejných objektů (i-uzly, adresářové položky, hlavičky packetů, ...).

## **Problémy velkého množství alokací**

- Stejné zarovnání v cache.
- **Zbytečné inicializace.**
- Studené (cache-cold) objekty.
- Zamykání při alokaci.
- Reakce na tlak ve virtuální paměti.

@ ▶ ( 홍 ) ( 홍 ) - 홍 - 9 Q Q

## **SLAB alokátor**

- Objektový alokátor Jeff Bonwick (1994), SunOS.
- Slab struktura uvnitř stránky: metadata, objekty.
- Volné místo využito pro cache coloring.
- Stav slabu obsazený, částečně obsazený, volný.
- VM pressure uvolnění volných slabů.
- Paralelizace částečně volný slab pro každý procesor.
- Cache-cold/hot objekty lze specifikovat při alokaci i uvolnění.
- Konstruktor, destruktor (volitelné).
- **Linux** /proc/slabinfo  $\beta$ .

**Časovače**

**Jádro systému Další prostředky uvnitř jádra**

- Časovač nutnost vyvolat přerušení po určité době.
- Atributy čas a funkce, která se vyvolá po vypršení času.
- Funkce v Linuxu add\_timer(), del\_timer().
- Zablokování procesu current->timeout.

#### **Jádro systému Další prostředky uvnitř jádra**

## **Čekací fronty**

- Wait queues seznam procesů, zablokovaných čekáním na určitou událost (načtení bufferu, dokončení DMA, atd.)
- Čekající proces zařazen do fronty pomocí funkce sleep\_on(q) nebo interruptible\_sleep\_on(q).
- Probuzení procesů wake\_up(q) které zavolá jiný proces nebo IRQ handler. Probudí všechny procesy ve frontě.
- **Problém** *thundering herd* a wake\_one().
- Přepnutí kontextu funkce schedule().

**Procesy**

# **Kapitola 6**

# **Procesy**

## **Procesy**

- **Proces běžící program.**
- **Proces kontext procesoru se samostatnou VM.**

**Procesy Co je proces?**

Vlákna (threads) – kontexty sdílející VM.

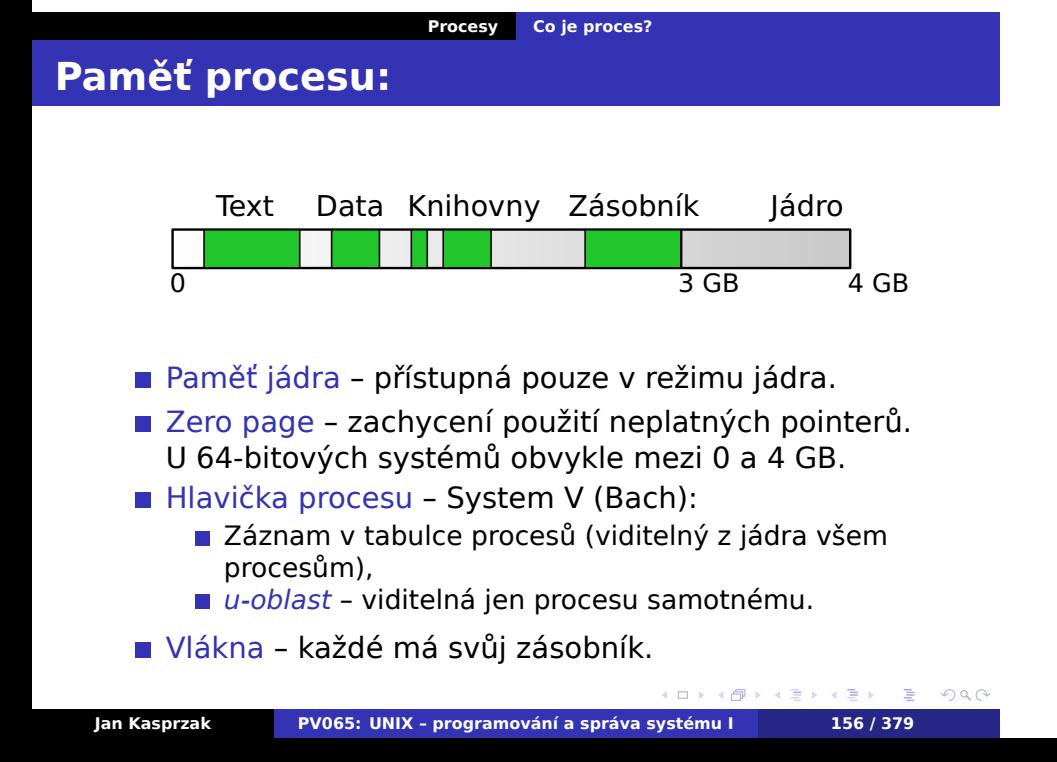

### **Procesy Atributy procesu**

## **Atributy procesu**

- Čtení např. programem ps(1).
- Implementace nad virtuálním souborovým systémem /proc nebo nad /dev/mem.

## Atributy procesu jsou:

- Stav procesu viz dále.
- **Program counter čítač instrukcí; místo, kde je** proces zablokován (WCHAN).
- Číslo procesu PID.
- Rodič procesu PPID (rovno 1, pokud neexistuje).
- **Priorita procesu**

(pokračování)
#### **Procesy Atributy procesu**

## **Další atributy procesu**

- Vlastník procesu (real) UID.
- Skupina procesu (real) GID.
- Skupina procesů, session seskupování procesů do logických celků.
- Reakce na signály, Čekající signály
- Časy běhu
- **Pracovní a kořenový adresář**
- Tabulka otevřených souborů
- Odkazy na potomky
- Limity na velikost souboru, max. spotřebovaný čas, max. počet otevřených souborů atd (setrlimit(2)).

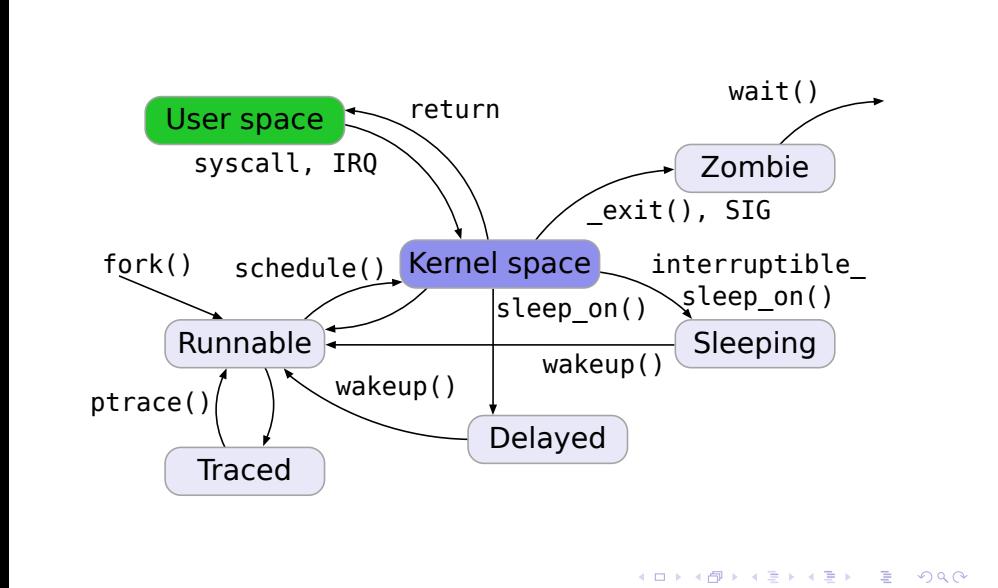

**Stavy procesu**

**Procesy Atributy procesu**

# **Služba jádra**

**Procesy Služba jádra vs. knihovní funkce**

- Kód definován v jádře
- Přepnutí oprávnění CPU
- Charkaterizována svým číslem
- Glue funkce v knihovně.
- Mechanismus software interrupt, call gate.
- Nastavení errno
- Přerušitelné/nepřerušitelné služby jádra EINTR.
- **Druhá kapitola referenční příručky**

. <mark>□ ▶ : *□* ▶ : ミ ▶</mark> : ミ ▶ . . 큰 . . 9 Q <del>(</del>^

**Procesy Služba jádra vs. knihovní funkce**

**Knihovní funkce**

- Kód definován v adresním prostoru procesu
- Lze předefinovat (napsat vlastní funkci)
- Možnost příchodu signálu během provádění
- Nemusí být reentrantní
- Třetí kapitola referenční příručky

. <mark>□ ▶ : *□* ▶ : ミ ▶</mark> : ミ ▶ . . 큰 . . 9 Q <del>(</del>^

## **Vznik procesu**

## **fork(2) Vytvoření procesu**

#include <sys/types.h> #include <unistd.h> pid\_t fork();

- Vytvoří potomka procesu.
- Rodiči vrátí číslo potomka.
- **Potomkovi vrátí nulu.**

**Procesy Vznik a zánik procesu**

**Potomek versus rodič**

Potomek dědí téměř vše od rodiče. Výjimky jsou:

- **PID**
- **PPID**
- Zámky na souborech.
- Návratová hodnota fork(2).
- Signál od časovače.
- Čekající signály.
- Hodnoty spotřebovaného strojového času.

## **Optimalizace vfork(2)**

## **vfork(2) Virtuální fork()**

. . . . . .

#include <sys/types.h> #include <vfork.h> pid\_t vfork();

Vytvoří potomka bez kopírování adresového prostoru.

**Procesy Vznik a zánik procesu**

- Rodič je pozastaven dokud potomek nevyvolá exec(2) nebo \_exit(2).
- Zavedeno původně jako BSD extenze.

## **Čekání na ukončení potomka**

#### **wait\*(2) Zjištění stavu potomka**

#include <sys/types.h> #include <sys/wait.h> pid t wait(int \*status); pid\_t waitpid(pid\_t pid, int \*status, int options);

- Počká na ukončení potomka.
- Pokud je status nenulový ukazatel, uloží do něj informace o změně stavu potomka.

#### **Informace o stavu potomka**

WIFEXITED(status) - proces skončil pomocí exit(2). Návratový kód zjistíme pomocí WEXITSTATUS(status).

WIFSIGNALED(status) – potomek byl ukončen signálem. Číslo signálu zjistíme pomocí WTERMSIG(status). Navíc SVR4 i 4.3BSD (ale ne POSIX.1) definují makro WCOREDUMP(status), které nabývá hodnoty pravda, byl-li vygenerován core soubor.

WIFSTOPPED(status) – proces byl pozastaven. Důvod pozastavení zjistíme makrem WSTOPSIG(status).

## **Procesy Vznik a zánik procesu Upřesnění waitpid(2)**

Parametr options je nula nebo logický součet následujících:

WNOHANG – nezablokouje se čekáním.

WUNTRACED – i při pozastavení nebo ladění potomka.

WCONTINUED – i při znovuspuštění potomka (Linux >

2.6.9  $\Delta$ ).

# **potomka**

**wait3(2), wait4(2) Čekání na ukončení**

#include <sys/types.h> #include <sys/time.h> #include <sys/resource.h> #include <sys/wait.h> pid\_t wait3(int \*status, int opts, struct rusage \*rusage); pid\_t wait4(pid\_t pid, int \*status, int opts, struct rusage \*rusage);

Počká na potomka a zároveň získá informace o jeho využití systémových prostředků. Viz též getrusage(2).

# **Příklad: fork() a wait() – I.**

```
switch (pid = fork()) {
case 0:
    potomek();
    break;
case -1:
    perror("fork() failed");
    exit(1);default:
    rodic(pid);
    break;
}
...
```

```
Příklad: fork() a wait() – II.
```

```
potomek() {
    ...
    exit(status);
}
rodic(pid) {
    int status;
    waitpid(pid, &status, 0);
    ...
}
```
### **Procesy Služby třídy exec(2,3)**

# **Spuštění jiného programu**

- **Parametrem je spustitelný soubor.**
- Nahradí text (a VM) procesu jiným textem.
- Začne vykonávat nový program.
- Nevzniká nový proces!

### **Procesy Služby třídy exec(2,3)**

# **Služby jádra třídy exec\*(2,3)**

## **exec(3) Spuštění procesu**

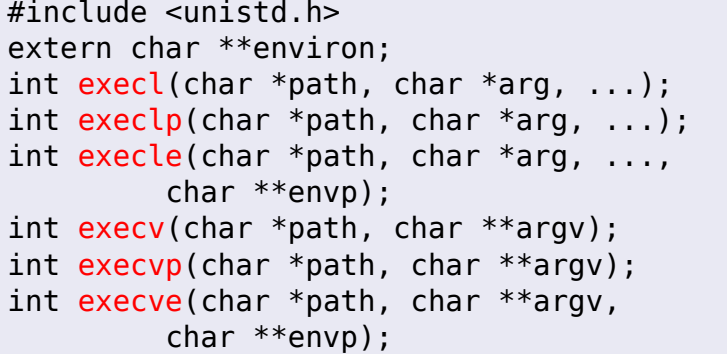

### **Procesy Služby třídy exec(2,3)**

## **Další vlastnosti exec\*(2,3)**

- Argumenty příkazové řádky: včetně nultého. Využití: např. login shell, ldd(1), ...
- Uzavře deskriptory s příznakem FD\_CLOEXEC (POSIX.1 vyžaduje např. u adresářů).
- Obvykle: execve(2) je služba jádra, zbytek knihovní funkce implementované pomocí ní.

 $\Box\rightarrow\left\{ \mathcal{B}\right\} \rightarrow\left\{ \Xi\right\} \rightarrow\left\{ \Xi\right\} \rightarrow\left\{ \Xi\right\} \rightarrow0QQ$ 

**Vyvolání shellu**

**system(3) Vyvolání příkazu shellu**

#include <stdlib.h> int system(char \*string);

Spustí příkaz /bin/sh -c string jako potomka a počká na jeho dokončení.

**Procesy Služby třídy exec(2,3)**

## **Procesy Implementace fork(2)**

## **fork(2) bez stránkování**

- Systém bez stránkování kopírování celého adresního prostoru.
- Následuje-li exec(2), nový adresní prostor se nahradí.

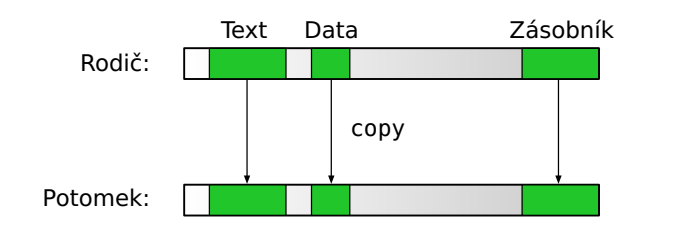

 $\left\{ \begin{array}{ccc} 1 & 0 & 0 \\ 0 & 1 & 0 \\ 0 & 0 & 0 \\ 0 & 0 & 0 \\ 0 & 0 & 0 \\ 0 & 0 & 0 \\ 0 & 0 & 0 \\ 0 & 0 & 0 \\ 0 & 0 & 0 \\ 0 & 0 & 0 \\ 0 & 0 & 0 \\ 0 & 0 & 0 \\ 0 & 0 & 0 \\ 0 & 0 & 0 \\ 0 & 0 & 0 & 0 \\ 0 & 0 & 0 & 0 \\ 0 & 0 & 0 & 0 \\ 0 & 0 & 0 & 0 & 0 \\ 0 & 0 & 0 & 0 & 0 \\ 0 & 0 & 0 & 0 & 0 \\ 0$ 

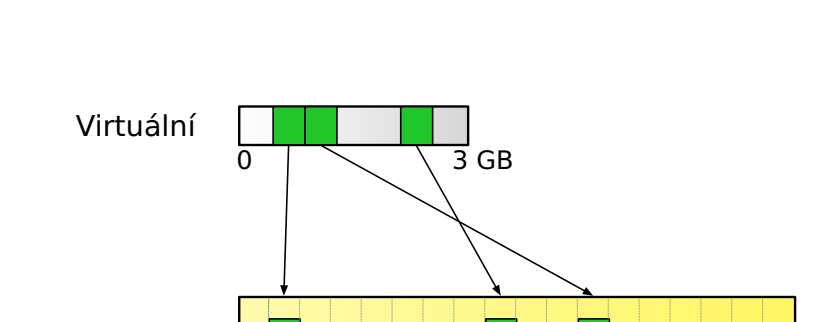

**fork(2) se stránkováním**

**Procesy Implementace fork(2)**

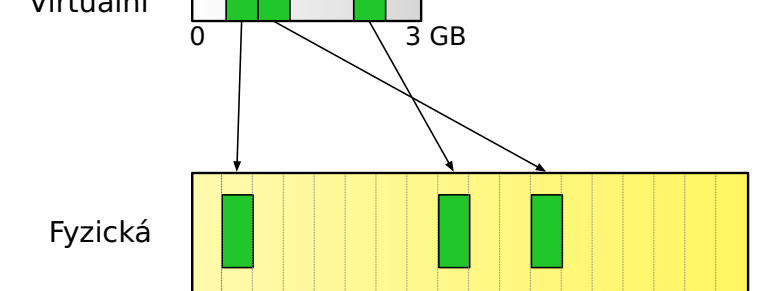

# **Procesy Implementace fork(2) fork(2) se stránkováním**

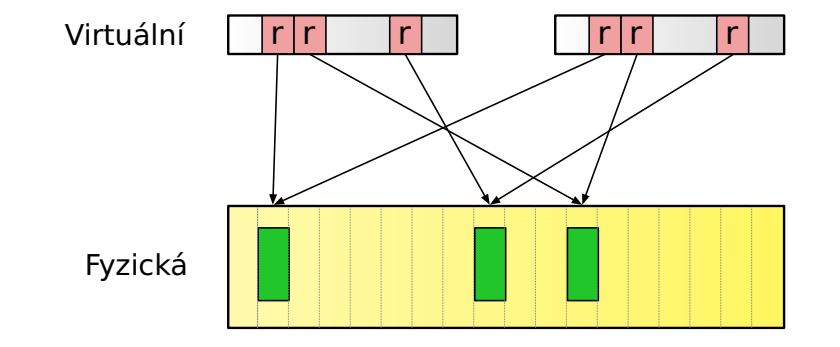

# **Procesy Implementace fork(2) fork(2) se stránkováním**

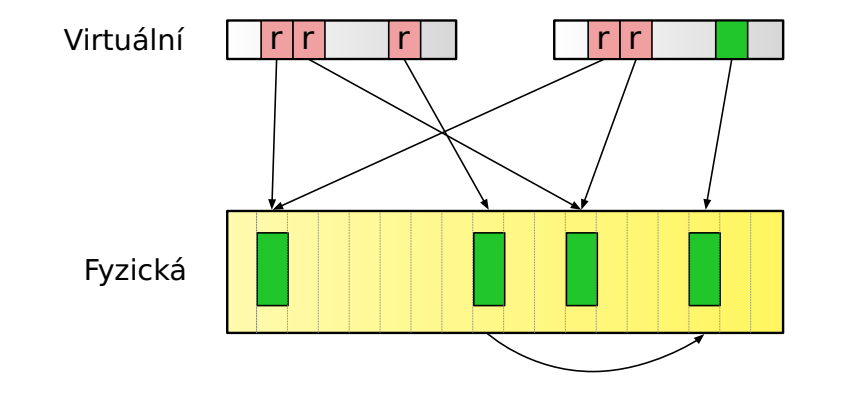

## **Systémy se stránkováním**

- Unifikovaný systém diskových bufferů a virtuální paměti – sdílení stránek s diskovými buffery – stránka má svůj *obraz v souboru*.
- Sdílení stránek téhož souboru, mapovaných do různých procesů.
- fork $(2)$  sdílení dat mezi rodičem a potomkem, copy-on-write.
- Sdílené knihovny stejný mechanismus (sdílená knihovna = paměťově mapovaný soubor).

## **Stránkování na žádost**

- Demand-paging
- Text procesu se nenačítá do paměti, pouze se označí, odkud se má načíst.
- Přístup k textu: výpadek stránky; stránka se načte ze souboru.
- Při nedostatku paměti lze přímo zrušit z paměti (bez swapování), později lze novu načíst. Text file busy.
- Výhoda nenačítá se celý text, který se možná ani nevyužije (např. chybné parametry na příkazové řádce).

. . . . . .

## **I/O operace**

■ mmap(2) - nemusí se načítat soubor do paměti, načtou se jen jednotlivé stránky v případě potřeby.

**Procesy Využití stránkovací jednotky**

 $\blacksquare$  read(2) – v případě, že čteme do bufferu zarovnaného s velikostí stránky, může systém pouze namapovat (copy-on-write) stránku z buffer cache.

Je rychlejší zkopírovat stránku nebo ještě jednou

## **I/O operace**

■ mmap(2) - nemusí se načítat soubor do paměti, načtou se jen jednotlivé stránky v případě potřeby.

**Procesy Využití stránkovací jednotky**

 $\blacksquare$  read(2) – v případě, že čteme do bufferu zarovnaného s velikostí stránky, může systém pouze namapovat (copy-on-write) stránku z buffer cache.

#### $\bullet$ **Otázka:**

Je rychlejší zkopírovat stránku nebo ještě jednou namapovat tutéž stránku?

# **Alokace paměti**

**Procesy Využití stránkovací jednotky**

- Služba sbrk(2) pouze posune konec dat, nealokuje nové stránky.
- Přístup k nově alokovanému prostoru výpadek stránky, obsluha přidělí novou stránku.
- Výhody paměť se přiděluje až v okamžiku použití. Viz pole ve Fortranu.

#### **Memory overcommitment**

Má systém počítat, kolik paměti ještě "dluží" procesům?

- Ano: nenastane situace, kdy OS nemůže dostát svým slibům a musí násilně ukončit proces.
- Ne: nedojde tak brzo k vyčerpání zdrojů.
- Některé systémy mají možnost nastavit míru overcommitmentu.

#### **Memory overcommitment**

Má systém počítat, kolik paměti ještě "dluží" procesům?

- Ano: nenastane situace, kdy OS nemůže dostát svým slibům a musí násilně ukončit proces.
- Ne: nedojde tak brzo k vyčerpání zdrojů.
- Některé systémy mají možnost nastavit míru overcommitmentu.

#### $\bullet$ **Otázka:**

Jak operační systém pozná, že došla paměť?

## **Výhody stránkovacích systémů**

- Setří se systémové zdroje demand paging, alokace paměti až v případě použití.
- Zvýšení rychlosti ušetří se kopírování paměti, které je úzkým místem současných počítačů.
- Sdílení paměti unifikovaný systém VM a diskových bufferů lépe využívá paměť.

**Program na disku**

- Binární formát Určuje strukturu souboru, ze kterého se bere text programu
- Rozpoznání formátu magické číslo na začátku souboru. Z user-space příkaz file(1), soubor /etc/magic.

. . . . . .

## **Binární formát script**

- Hlavička 0x2123 (nebo 0x2321 na big-endian systému). Textová podoba – #!. Následuje jméno (cesta) interpreteru, který se na daný soubor spustí, plus jeho parametry.
- Příklad #!/usr/bin/perl -ne, program v Perlu.
- Jméno scriptu předáno interpreteru jako další parametr. Takto lze psát spustitelné soubory i ve formě scriptů, nejen jako binární programy ve strojovém kódu.

## **Starší binární formáty**

- Jména a.out, x.out, COFF common object file format.
- Minimálně čtyři sekce hlavička, text, inicializovaná data, neinicializovaná data (BSS).
- Velikost základních částí vypisuje program size(1).
- Další sekce ladící informace, tabulka symbolů a podobně.

. . . . . .

# **Binární formát ELF**

- Extended Linkable Format
- Stejný formát pro \*.o soubory i pro spustitelné programy.
- Sekce mají textová jména, lze přidávat další sekce. Lze specifikovat, kam se která sekce má instalovat do paměti.
- Možná rozšíření několik sekcí pro kód, z jednoho sekvenčního assemblerového textu lze generovat několik sekvencí kódu. Ikona spustitelného souboru, a podobně.

## **Procesy Přístupová práva procesu**

## **Přístupová práva procesu**

- Pro UID a GID platí podobná pravidla.
- Reálné a efektivní UID.
- Saved UID (pokud je \_P0SIX\_SAVED\_IDS).
- Většina přístupových práv se prověřuje proti efektivnímu UID.
- Typy uid\_t a gid\_t, 16 nebo 32 bitů.

. . . . . .

#### **Procesy Přístupová práva procesu**

**Čtení přístupových práv**

### **getuid(2), getgid(2) Čtení UID/GID**

#include <sys/types.h> #include <unistd.h>

uid\_t getuid(); uid\_t geteuid();  $gid_t getgid()$ ; gid\_t getegid();

. . . . . .

#### **Procesy Přístupová práva procesu**

## **Nastavení přístupových práv**

#### **setuid(2) Změna efektivního UID**

```
#include <sys/types.h>
#include <unistd.h>
```

```
int setuid(uid t uid);
int setgid(gid_t gid);
```
- euid == 0: nastaví reálné, efektivní i uložené UID na uid.
- Jinak je-li uid rovno reálnému nebo uloženému UID, změní pouze efektivní UID na uid.
- **Jinak končí s chybou EPERM.**
# **Záměna UID**

### **setreuid(2) Výměna r-e UID**

#include <sys/types.h> #include <unistd.h>

int setreuid(uid\_t ruid, uid\_t euid);  $int$  setregid(gid  $t$  rgid, gid  $t$  egid);

4.3BSD extenze pro systémy bez uloženého UID/GID.

**Procesy Přístupová práva procesu**

# **Uložené ID**

- **Pokud je definováno \_POSIX\_SAVED\_IDS**
- SVR4 podporuje uložená ID.
- FIPS 151-1 vyžaduje tuto vlastnost.
- Změna reálného UID: pouze superuživatel.
- Efektivní UID je nastaveno službou exec(2), pokud má příslušný program nastavený set-uid bit. Jinak se efektivní UID nemění.
- Uložené UID: při exec (2) se kopíruje z efektivního UID.

**Procesy Přístupová práva procesu**

# **Příklad: Změny UID procesu**

Mějme set-uid program, který patří uživateli číslo 1337 a je spuštěn uživatelem číslo 8086. UID procesu se může měnit například takto:

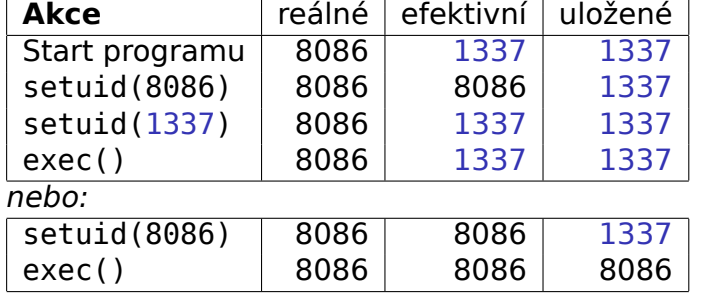

. . . . . .

# **Změna efektivního UID**

## **seteuid(2) Nastavení efektivního UID**

```
#include <sys/types.h>
#include <unistd.h>
```

```
int seteuid(uid_t uid);
int setegid(gid_t gid);
```
- Umožní superuživatelskému procesu změnit jen efektivní UID.
- Vyžaduje systém podporující uložená UID.

# **Doplňková GID**

- Starší verze UNIXu při přihlášení uživatele: UID a GID podle souboru /etc/passwd, změna GID pomocí newgrp(1).
- Novější systémy doplňková (supplementary) GID.
- Zavedeno v 4.2 BSD.
- Seznam doplňkových GID (kromě reálného, efektivního a uloženého).
- Inicializace při přihlášení podle /etc/group.
- Přístupová práva efektivní GID a všchna doplňková GID.
- NGROUPS\_MAX limit počtu doplňkových GID.
- FIPS 151-1 povinné a NGROUPS\_MAX aspoň 8.

## **getgroups(2) Získání doplňkových GID**

#include <sys/types.h> #include <unistd.h>

int getgroups(int size, gid\_t grouplist[]);

- Do pole grouplist[] uloží doplňková GID až do počtu size.
- Vrátí počet skutečně zapsaných položek pole grouplist[].
- Je-li size nulové, vrátí počet doplňkových GID pro daný proces.

. . . . . .

# **setgroups(2) Nastavení doplňkových GID**

#include <sys/types.h> #include <unistd.h>

int setgroups(int size, gid\_t grouplist[]);

Nastaví doplňková GID pro proces. Tuto funkci smí používat pouze superuživatel.

# **initgroups(3) GID podle** /etc/group

#include <grp.h> #include <sys/types.h>

int initgroups(char \*user, gid\_t group);

- Nastaví doplňková GID podle /etc/group.
- Navíc do seznamu skupin přidá skupinu group.
- Používá se při přihlašování.
- Knihovní funkce volá setgroups(2).

**Další atributy procesu**

## **getpid(2), getppid(2) Čísla procesu**

#include <sys/types.h> #include <unistd.h>

```
pid_t getpid();
pid_t getppid();
```
Zjištění čísla procesu a čísla rodičovského procesu.

# **Systémové zdroje**

- Uživatelský čas čas strávený vykonáváním user-space kódu.
- Systémový čas čas strávený vykonáváním služeb jádra.
- Reálný čas čas, který uběhl na hodinách.
- U+S lze počítat i včetně potomků.

Jaká nerovnost platí pro uživatelský, systémový a reálný

# **Systémové zdroje**

- Uživatelský čas čas strávený vykonáváním user-space kódu.
- Systémový čas čas strávený vykonáváním služeb jádra.
- Reálný čas čas, který uběhl na hodinách.
- U+S lze počítat i včetně potomků.

### $\bullet$ **Úkol:**

Jaká nerovnost platí pro uživatelský, systémový a reálný čas?

# **times(2) Získání časových informací** #include <sys/times.h> clock\_t times(struct tms \*buf); struct tms { time\_t tms\_utime; time\_t tms\_stime; time\_t tms\_cutime; time\_t tms\_cstime; }

- Vrací reálný čas od nějakého okamžiku v minulosti.
- Poslední dva údaje jsou včetně potomků.
- **Počet tiků systémového časovače.**

**Další systémové zdroje**

## **getrusage(2) Spotřebované systémové zdroje**

#include <sys/time.h> #include <sys/resource.h> #include <unistd.h>

int getrusage(int who, struct rusage \*r);

**Parametr who je buďto RUSAGE\_SELF nebo** RUSAGE\_CHILDREN.

# **Struktura rusage**

```
. . . . . .
struct timeval ru_utime; /* user time used */
struct timeval ru stime; /* system time used */long ru maxrss; /* maximum resident set size */
long ru ixrss; /* integral shared memory size */long ru idrss; /* integral unshared data size */
long ru isrss; /* integral unshared stk size */
long ru_minflt; /* page reclaims */
long ru_majflt; /* page faults */long runswap; /* swaps */long ru_inblock;/* block input operations */
long ru oublock;/* block output operations */long ru_nsignals;* signals received */
long ru_nvcsw; /* voluntary context switches */
long ru_nivcsw; /* involuntary ctxt switches */
...
```
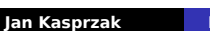

# **Omezení systémových zdrojů**

### **getrlimit(2), setrlimit(2)**

```
#include <sys/time.h>
#include <sys/resource.h>
#include <unistd.h>
int getrlimit(int resource,
    struct rlimit *rlim);
int setrlimit(int resource,
    struct rlimit *rlim);
struct rlimit {
    rlim_t rlim_cur; /* Soft limit */
    rlim_t rlim_max; /* Hard limit */
};
```
Běžný uživatel – změny soft limitu až do výše hard limitu.

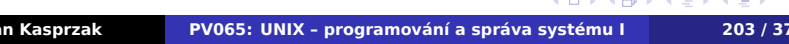

# **Typy systémových limitů**

. . . . . . Parametr resource může být jeden z následujících: RLIMIT\_CORE : velikost souboru core RLIMIT\_CPU : strojový čas RLIMIT\_FSIZE : velikost vygenerovaného souboru RLIMIT\_DATA : velikost datové oblasti RLIMIT\_STACK : velikost zásobníku RLIMIT\_RSS : resident set size většinou neimplementováno – proč? RLIMIT\_NPROC : počet procesů daného uživatele RLIMIT\_NOFILE : počet otevřených souborů RLIMIT\_MEMLOCK : uzamčená paměť RLIMIT\_AS : velikost virtuální paměti

**Priorita procesu**

**nice(2) Změna priority procesu**

#include <unistd.h>

int nice(int inc);

Přičte inc k prioritě volajícího procesu. Pouze superuživatel může uvést negativní inkrement.

## **sched\_yield(2) Kooperativní multitasking**

#include <sched.h>

int sched\_yield();

Předá řízení jinému procesu, pokud je takový proces k dispozici. Nepoužívat!

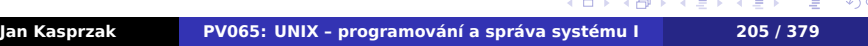

# **Priorita procesu**

## **getpriority(2) Čtení priority procesu**

.<br>← ㅁ ኑ ← <mark>.</mark> ▶ ← 로 ▶ ← 로 ▶ ㆍ 로 ㆍ *ㅇ* ٩. 0

#include <sys/time.h> #include <sys/resource.h>

int getpriority(int which, int who); int setpriority(int which, int who, int pri);

**Procesy Další atributy procesu**

Hodnota parametru which je jedna z následujících:

PRIO\_PROCESS – priorita procesu.

PRIO\_PGRP – priorita skupiny procesů.

PRIO\_USER – priorita procesů daného uživatele.

- Je-li who == 0, uvažuje se volající proces, skupina procesů nebo uživatel.
- Viz též renice(1).

# **Skupiny procesů**

- Každý proces je v právě jedné skupině.
- V každé skupině je jeden vedoucí proces.
- Číslo skupiny je číslo vedoucího procesu.
- Existence skupiny dokud má aspoň jednoho člena.
- Využití: zasílání signálu, přístup k terminálu (viz termios(4)), změna priority, job control.

**Procesy Skupiny procesů, sessions**

## **Procesy Skupiny procesů, sessions**

# **Nastavení skupin procesů**

**setpgid(2), setpgrp(2) Skupiny procesů**

#include <unistd.h>

```
int setpgid(pid_t pid, pid_t pgid);
pid_t setpgrp(void);
```
- Je-li pid nebo pgid 0, bere se PID aktuálního procesu.
- setpgrp() je totéž co setpgid(0, 0).

# **Čtení skupin procesů**

**getpgid(2), getpgrp(2) Skupiny procesů**

#include <unistd.h>

pid\_t getpgid(pid\_t pid); pid\_t getpgrp(void);

- **z** Zjistí číslo skupiny procesu (nebo procesu samotného, je-li  $pid = 0$ ).
- getpgid(0) je totéž co getpgrp().

**Procesy Skupiny procesů, sessions**

## **Sessions**

**Procesy Skupiny procesů, sessions**

- **Procesy na jednom terminálu**
- V rámci session: více skupin procesů
- Číslo session číslo vedoucího procesu.

## **getsid(2), setsid(2)**

#include <unistd.h>

```
pid_t getsid(pid_t pid);
pid_t setsid(void);
```
Selže, je-li proces vedoucím procesem skupiny.

# **Démoni**

### **Procesy Skupiny procesů, sessions**

- Démon proces běžící na pozadí bez řídícího terminálu.
- fork $(2)$
- Rodič: \_exit(2)
- $\blacksquare$  setsid(2)
- Pracovní adresář změnit na /.
- Otevřené soubory uzavřít.
- Std. deskriptory 0, 1 a 2 otevřít na /dev/null.

**Procesy Skupiny procesů, sessions**

**Vytvoření démona**

**daemon(3)**

#include <unistd.h>

int daemon(int nochdir, int noclose);

**I/O operace**

**Kapitola 7**

# **I/O operace**

# **I/O operace**

### $\ddot{\boldsymbol{\theta}}$ **Filozofie fungování UNIXu**

### Všechno je soubor.

- Soubor základní jednotka při zpracování I/O operací z pohledu služeb jádra.
- Deskriptor malé celé číslo odkaz na otevřený
- Standardní deskriptory 0, 1, 2 (POSIX.1: symbolické konstanty STDIN\_FILENO, STDOUT\_FILENO a STDERR\_FILENO).

## **I/O operace**

### **Filozofie fungování UNIXu**  $\bigodot$

Všechno je soubor.

- Soubor základní jednotka při zpracování I/O operací z pohledu služeb jádra.
- Deskriptor malé celé číslo odkaz na otevřený soubor.
- Standardní deskriptory 0, 1, 2 (POSIX.1: symbolické konstanty STDIN\_FILENO, STDOUT\_FILENO a STDERR\_FILENO).

**Otevření souboru**

## **open(2), creat(2) Otevření souboru**

#include <sys/types.h> #include <sys/stat.h> #include <fcntl.h>

int open(char \*path, int flags); int open(char \*path, int flags, mode\_t mode); int creat(char \*path, mode\_t mode);

flags je jedno z O\_RDONLY, O\_WRONLY nebo O\_RDWR, plus logický součet některých z konstant:

**Parametry open(2)**

- O\_CREAT vytvoření souboru, pokud neexistuje.
- O\_EXCL chyba, pokud soubor existuje.
- O\_TRUNC zarovnání souboru na nulovou délku.
- O\_APPEND před každým zápisem do souboru je ukazatel pozice v souboru nastaven na konec souboru (jako u lseek(2)).
- O\_NONBLOCK, O\_NDELAY otevření v neblokujícím režimu.
	- O\_SYNC synchronní výstup.

## **close(2) Uzavření deskriptoru**

#include <unistd.h>

int close(int fd);

Uzavře deskriptor (a uvolní případné zámky, které proces měl pro tento deskriptor). Uzavření provádí jádro automaticky také při ukončení procesu.

**Čtení souboru**

# **read(2) Čtení souboru**

#include <unistd.h>

```
ssize_t read(int fd,void *buf,size_t count);
```
- Načte nejvýše count bajtů ze souboru do bufferu buf.
- Vrátí -1 v případě chyby,
- 0 na konci souboru,
- jinak počet načtených bajtů.

**Zápis do souboru**

## **write(2) Zápis do souboru**

#include <unistd.h>

ssize\_t write(int fd,void \*buf,size\_t count);

- Pokusí se zapsat nejvýše count bajtů do souboru.
- Zápis začíná na současné pozici v souboru;
- u souborů otevřených s parametrem 0\_APPEND se před zápisem aktuální pozice přesune na konec souboru.

# **Příklad: Kopírování souborů – I.**

```
#define BUFSIZE (1<<14)
char *name1, *name2, *p, buffer[BUFSIZE];
int fd1, fd2, l1, l2;
...
if ((fd1 = open(name1, 0_RDOMLY)) == -1)perror("Opening input file");
     exit(1);}
if ((fd2 = open(name2,O_WRONLY|O_CREAT|O_TRUNC,
         (0777)) == -1){
     perror("Opening output file");
     exit(2);}
```

```
Příklad: Kopírování souborů – II.
```

```
. . . . . .
while ((11 = read(fd1,buffer,Buffer)) > 0)for (p=buffer; (l2=write(fd2, p, l1)) > 0;p+=l2)if(!(l1 -= l2))
                  break;
      if (l2 \le 0) {
            perror("Writing output file");
            exit(3);}
}
if (l1 < 0) {
      perror ("Reading input file");
      exit(4);}
close(fd1);
Close(fd2);<br>Jan Kasprzak
            Jan Kasprzak PV065: UNIX – programování a správa systému I 221 / 379
```
**I/O operace Pozice v souboru**

**Pozice v souboru**

## **lseek(2) Nastavení pozice v souboru**

#include <unistd.h>

off\_t lseek(int fd, off\_t offset, int odkud);

Parametr odkud nabývá těchto hodnot:

SEEK\_SET – offset od začátku souboru.

SEEK\_CUR – offset od aktuální pozice souboru.

SEEK\_END – offset od konce souboru.

- Viz též llseek(2).
- Na některé typy souborů nelze použít lseek(2).

**I/O operace Pozice v souboru**

**Příznak O\_APPEND**

**Úkol:**  $\bullet$ 

Jaký je rozdíl v chování nasledujících dvou úseků kódu?
**I/O operace Pozice v souboru**

**Příznak O\_APPEND**

Varianta 1:

```
if ((fd = open(filename, 0_WRONLY)) == -1) {
      perror("open");
      exit(1);}
if (lseek(fd, 0L, SEEK_END) == -1) {
      perror("lseek");
      exit(2);}
if (write(fd, buffer, size) == -1) {
      perror("write");
      exit(3);
}
```
 $\left\{ \begin{array}{ccc} \square\ \rightarrow & \left\langle \bigoplus \right\rangle & \left\langle \biguparrow\right\rangle \rightarrow & \left\langle \biguparrow\right\rangle \rightarrow & \left\langle \biguparrow\right\rangle \rightarrow & \left\langle \biguparrow\right\rangle \rightarrow & \left\langle \biguparrow\right\rangle \rightarrow \left\langle \biguparrow\right\rangle \rightarrow \left\langle \biguparrow\right\rangle \rightarrow \left\langle \biguparrow\right\rangle \rightarrow \left\langle \biguparrow\right\rangle \rightarrow & \left\langle \biguparrow\right\rangle \rightarrow & \left\langle \biguparrow\right\rangle \rightarrow & \left\langle \biguparrow\right\rangle \rightarrow & \left\langle \biguparrow\right\rangle \rightarrow$ 

**I/O operace Pozice v souboru**

**Příznak O\_APPEND**

Varianta 2:

```
if ((fd = open(filename,O_WRONLY|O_APPEND))
         == -1) {
      perror("open");
      exit(1);}
if (write(fd, buffer, size) == -1) {
      perror("write");
      ext(3);}
```
**I/O operace Pozice v souboru**

# **O\_APPEND a čtení ze souboru**

### $\bullet$ **Úkol:**

Otevřete-li soubor s O\_RDWR|O\_APPEND, můžete pomocí lseek(2) číst data z kteréhokoli místa souboru? A můžete také měnit soubor v kterémkoli jeho místě? Napište program, který toto ověří a pokuste se odhadnout, jakým způsobem je O\_APPEND flag obsluhován v jádře systému.

. . . . . .

## **I/O operace Tabulka otevřených souborů Tabulka otevřených souborů**

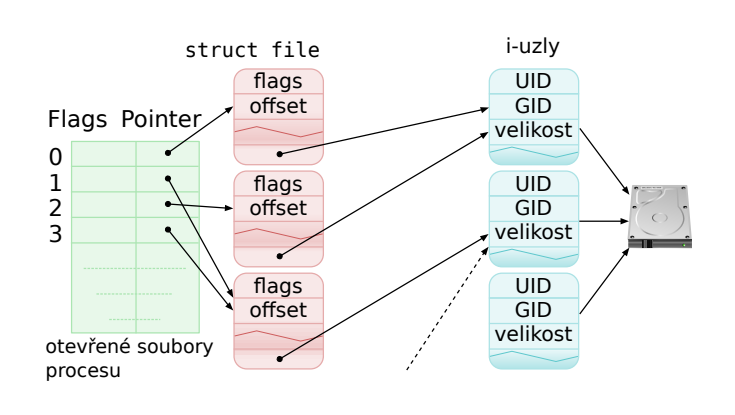

# BSD říká i-uzlům v paměti vnode .

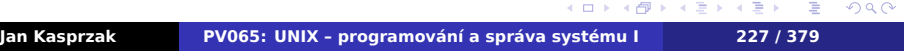

## **I/O operace Tabulka otevřených souborů Tabulka otevřených souborů – Linux**

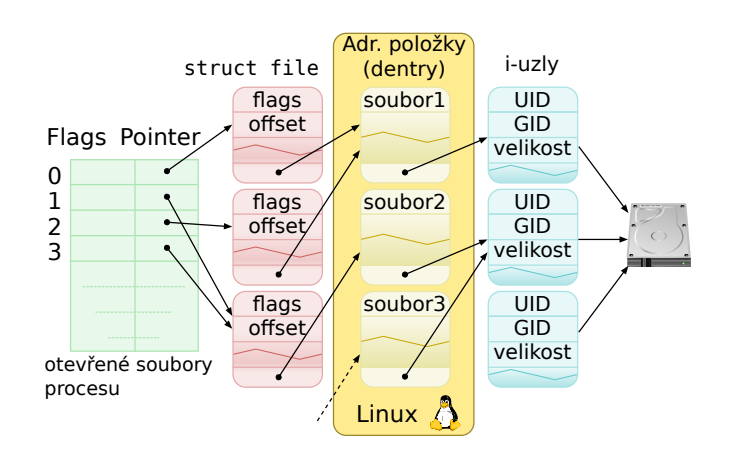

**Linuxu:** cache adresářových položek (dentry)  $\Delta$ .

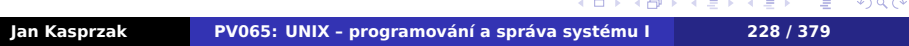

**I/O operace Tabulka otevřených souborů**

**Duplikování deskriptoru**

**dup(2),dup2(2) Duplikace deskriptoru**

#include <unistd.h>

int dup(int oldfd); int dup2(int oldfd, int newfd);

- Duplikování nový odkaz na tutéž strukturu file.
- **Použití: přesměrování v shellu.**

**I/O operace Tabulka otevřených souborů**

### $\bullet$ **Úkol:**

Jak se liší funkce následujících dvou úseků kódu?

### Varianta 1:

```
fd1=open("file",O_WRONLY|O_CREAT,0777);
fd2=dup(fd1);write(fd1,"Hello, world\n",13);
write(fd2,"Hello, world\n",13);
close(fd1); close(fd2);
```
### Varianta 2:

```
( @ ) ( E ) ( E ) = 0,00
fd1=open("file",O_WRONLY|O_CREAT,0777);
fd2=open("file",O_WRONLY|O_CREAT,0777);
write(fd1,"Hello, word\on \n 0,13);write(fd2,"Hello, world\n",13);
close(fd1); close(fd2);
```
# **Změna vlastností deskriptoru**

### **fcntl(2) Změna vlastností deskriptoru**

#include <sys/types.h> #include <unistd.h> #include <fcntl.h>

int fcntl(int fd, int cmd); int fcntl(int fd, int cmd, long arg);

## **Příkazy pro fcntl(2)**

- F\_DUPFD duplikuje deskriptor fd do arg, podobně jako dup2(2).
- F\_GETFD čte flagy deskriptoru (pouze FD\_CLOEXEC).
- F\_SETFD nastavuje flagy deskriptoru (FD\_CLOEXEC).
- F\_GETFL čte flagy struktury file. Viz druhý parametr open(2).
- F\_SETFL nastavuje flagy struktury file. Lze nastavovat např O\_APPEND, O\_NONBLOCK, O\_ASYNC a O\_SYNC. Nikoliv měnit čtení na zápis a naopak.
- F\_GETLK, F\_SETLK zamykání souboru (viz dále).

**Práce s I/O zařízeními**

**ioctl(2) Práce s I/O zařízením**

#include <unistd.h>

int ioctl(int fd, int cmd, long arg);

- Není v POSIX.1.
- **II/O zařízení: reprezentováno souborem.**
- Některé operace: nelze převést na čtení/zápis dat (např. SMART informace disku).

**Příklad: ioctl(2)**

Nastavení signálu DTR na sériové lince na logickou 1:

```
fd = open("/dev/ttyS0", O_RDWR);
ioctl(fd, TIOCMGET, &set_bits);
set_bits |= TIOCM_DTR;
ioctl(fd, TIOCMSET, &set_bits);
```
**Práce se soubory**

**Kapitola 8**

**Práce se soubory**

# **i-uzel**

- i-uzel (identifikační uzel, inode) je struktura na disku, která popisuje soubor.
- metadata souboru.
- Čtení atributů služba stat(2), příkaz ls(1).

# **Atributy i-uzlu**

- Délka souboru
- Typ souboru
- UID a GID vlastníka
- Časy přístupu, modifikace, a změny stavu.
- Přístupová práva
- Počet odkazů klesne-li na nulu, je i-uzel uvolněn a jeho datové bloky také.
- Odkazy na datové bloky

# **Odkazy na datové bloky**

Tradiční přístup:

- 13 položek odkazů na datové bloky.
- Položky 1-10 ukazují přímo na datové bloky.
- Položka 11 ukazuje na blok, kde jsou odkazy na datové bloky (první nepřímý odkaz).
- Položka 12 ukazuje na blok, kde jsou odkazy na bloky odkazů na datové bloky (druhý nepřímý odkaz)
- **Položka 13 je třetí nepřímý odkaz.**

# **Práce se soubory i-uzly i-uzel a datové bloky**

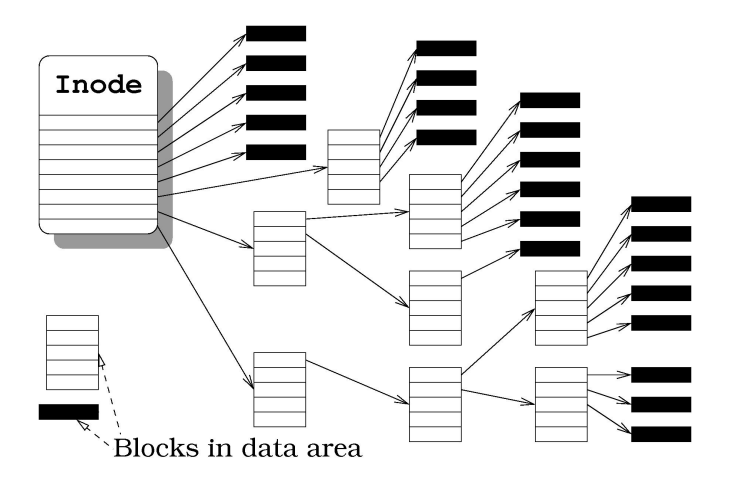

# **i-uzel a datové bloky – vlastnosti**

- Přímý přístup ke kterémukoli místu souboru.
- Díry v souborech /var/log/lastlog, core.

### $\bullet$ **Úkol:**

Má-li souborový systém velikost bloku 1 KB a bloky jsou v i-uzlu indexovány 32-bitovým celým číslem bez znaménka, jaká je maximální teoretická velikost souboru?

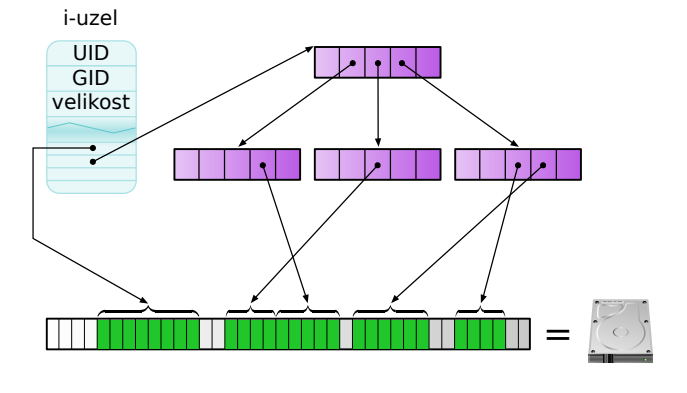

# **Extent-based souborové systémy**

**Práce se soubory i-uzly**

**Čtení atributů i-uzlu**

## **stat(2) Informace o i-uzlu**

#include <sys/types.h> #include <sys/stat.h>

```
int stat(char *path, struct stat *st);
int lstat(char *path, struct stat *st);
int fstat(int fd, struct stat *st);
```
Služba lstat(2) neprochází symbolické linky.

## **Struktura stat**

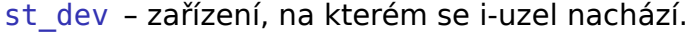

- st\_ino číslo i-uzlu.
- st mode typ souboru a přístupová práva.
- st\_nlink počet odkazů na i-uzel.
	- st\_uid vlastník souboru.
	- st\_gid skupina, které soubor patří.
- st\_rdev zde je uloženo hlavní a vedlejší číslo, jde-li o speciální soubor.
- st\_size velikost souboru.
- st\_blksize preferovaná velikost bloku pro I/O operace.
- st blocks počet bloků, odkazovaných z i-uzlu (viz soubory s děrami).
- st\_atime, st\_ctime, st\_mtime čas přístupu, změny stavu, změny obsahu souboru.

. . . . . .

# **Typy souborů**

Typ souboru lze z položky st\_mode získat těmito makry:

- S\_ISREG() běžný soubor.
- S\_ISDIR() adresář.
- S\_ISCHR() znakový speciální soubor.
- S\_ISBLK() blokový speciální soubor.
- S\_ISFIFO() roura nebo pojmenovaná roura.
- S\_ISLNK() symbolický link.
- S\_ISSOCK() pojmenovaný socket.

## **Přístupová práva souboru**

Přístupová práva lze z st\_mode získat těmito maskami:

- S\_ISUID, S\_ISGID, S\_ISVTX set-uid bit, set-gid bit a sticky bit.
- S\_IRUSR, S\_IWUSR, S\_IXUSR práva vlastníka souboru.
- S\_IRGRP, S\_IWGRP, S\_IXGRP práva skupiny.
- S\_IROTH, S\_IWOTH, S\_IXOTH práva ostatního světa.

. . . . . .

## **Ověření přístupových práv**

## **access(2) Ověření přístupových práv**

#include <unistd.h>

int access(char \*path, int mode);

- **Ověřuje proti reálnému UID/GID.**
- **Parametr mode typ přístupu: log. součet F\_OK,** R\_OK, W\_OK nebo X\_OK.
- POZOR: hrozí časová závislost a bezpečnostní problém!

### $\bullet$ **Úkol:**

Ověřte, jak se služba access(2) chová, je-li argumentem symbolický link, resp. symbolický link ukazující do prázdna.

### **Práce se soubory Nově vytvářené soubory**

## **Nově vytvářené soubory**

- Vlastník podle efektivního UID vytvářejícího procesu.
- Skupina více možností.
- **Podle efektivního GID procesu, který soubor** vytvořil.
- **Podle GID adresáře, ve kterém je soubor vytvářen.**

První varianta je v SVR4, druhá v BSD systémech (a vyžaduje ji FIPS 151-1). V SVR4 lze druhé varianty dosáhnout přidáním set-gid bitu do přístupových práv adresáře.

### **Práce se soubory Nově vytvářené soubory**

## **Nově vytvářené soubory**

**umask(2) Maska přístupových práv**

```
#include <sys/stat.h>
```

```
int umask(int newmask);
```
- **Vrací předchozí nastavení masky.**
- Bity, které jsou v masce nastaveny na 1, se u nově vytvářeného souboru nulují.

### **Příklad:** D

Je-li umask rovno 022 a třetí parametr open(2) je roven 0776, má výsledný soubor práva  $0776$  &  $\sim 022 = 0754$ .

# **Změna vlastníka souboru**

- Právo měnit obvykle jen superuživatel (diskové kvóty).
- **POSIX.1 volitelné: v době kompilace podle makra** \_POSIX\_CHOWN\_RESTRICTED, v době běhu pomocí  $\overline{f}$ pathconf(3), resp. pathconf(3).

## **Změna skupiny souboru**

Skupinu může měnit i běžný proces, pokud jsou splněny zároveň tyto podmínky:

- **Efektivní UID procesu je totožné s UID vlastníka** souboru.
- Nemění se zároveň s GID také UID vlastníka souboru.
- Nové GID je totožné s efektivním GID procesu nebo s některým z dodatkových GID procesu.

### $\bigoplus$ **Poznámka**

- **Při změně vlastníka/skupiny se nulují** set-UID/set-GID bity.
- BSD 4.4 a další nulují set-UID/set-GID i při zápisu do souboru.

## **Změna vlastníka a skupiny**

### **chown(2) Změna vlastníka/skupiny souboru**

```
#include <sys/types.h>
#include <unistd.h>
```

```
int chown(char *path,uid_t owner,gid_t grp);
int lchown(char *path,uid_t owner,gid_t grp);
int fchown(int fd,uid_t owner,gid_t grp);
```
- Je-li owner nebo grp roven –1, neprovádí se změna tohoto údaje.
- lchown(2) je pouze v SVR4. V ostatních systémech mění chown(2) práva symbolického linku. Bezpečnost!

# **Změna přístupových práv souboru**

### **chmod(2) Změna přístupových práv**

. . . . . .

#include <sys/types.h> #include <sys/stat.h>

int chmod(char \*path, mode\_t mode); int fchmod(int fd, mode\_t mode);

### **Úkol:**  $\bullet$

Jakým parametrem nastavíte práva rwsr-xr-- ?

### **Práce se soubory Změna velikosti souboru**

## **Změna velikosti souboru**

## **truncate(2) Nastavení velikosti souboru**

#include <sys/types.h> #include <unistd.h>

int truncate(char \*path, off\_t length);  $int$  ftruncate(int fd, off\_t length);

- Některé systémy nedovolí zvětšit soubor.
- SVR4 implementuje navíc fcntl (F\_FREESP) vytvoření díry v již existujícím souboru.

### **Práce se soubory Změna velikosti souboru**

## **Změna velikosti souboru**

### $\bullet$ **Úkol:**

Napište program, který vytvoří soubor s dírou. Vyzkoušejte, které UN\*Xové programy (např. cp(1), tar(1), gtar(1), cpio(1)) umí takto vytvořený soubor zkopírovat včetně díry.

### $\bullet$ **Úkol:**

Zjistěte, které ze tří časů evidovaných v i-uzlu se mění při volání truncate(2).

**Pevné linky**

## **link(2) Vytvoření odkazu na i-uzel**

. <mark>□ ▶ : *□* ▶</mark> : 혼 ▶ : 혼 ▶ . [혼 〉 이익 <mark>아</mark>

#include <unistd.h>

int link(char \*path, char \*newpath);

- Vytvoří další jméno i-uzlu.
- Může skončit s chybou, pokud path a newpath nejsou na tomtéž svazku.

## **Smazání souboru**

## **unlink(2) Zrušení odkazu na i-uzel**

#include <unistd.h>

```
int unlink(char *path);
```
- Zruší odkaz na i-uzel.
- Pokud je počet odkazů na i-uzel nulový, uvolní i-uzel a datové bloky souboru.
- **Pozor: za odkaz se považuje také odkaz z tabulky** otevřených souborů.

**Příklad: Anonymní dočasný soubor**

 $fd = open("file", 0_CREAT[0_RDWR]0_CKCL);$ unlink("file");

### **Upozornění:**  $\blacktriangle$

Jen příklad; nutno lépe zvolit jméno souboru!

. . . . . .

**Smazání souboru nebo adresáře**

**remove(3) Zrušení souboru/adresáře**

#include <stdio.h>

int remove(char \*path);

- Smaže soubor nebo adresář.
- Je součástí normy ANSI C.

## **Přejmenování souboru**

## **rename(2) Přejmenování souboru/adresáře**

#include <unistd.h>

int rename(char \*oldpath, char \*newpath);

- Atomické přejmenování/přesunutí souboru v rámci jednoho svazku.
- ANSI C definuje jen pro soubory.

### $\bullet$ **Úkol:**

Jak funguje mv(1), není-li zdrojové a cílové jméno na tomtéž svazku?
**Práce se soubory Časy souboru**

# **Časy souboru**

## **utime(2) Nastavení časů souboru** #include <sys/types.h> #include <utime.h> int utime(char \*path, struct utimbuf \*times); struct utimbuf { time\_t actime; time\_t modtime; } Nastavení *atime* a *mtime*.

- Je-li parametr times NULL, nastaví na aktuální čas.
- Nastavovat smí pouze vlastník souboru (nebo superuživatel).

**Práce se soubory Časy souboru**

# **Časy souboru – vyšší přesnost**

## **utimes(2) Nastavení časů souboru**

#include <sys/time.h>

int utimes(char \*path, struct timeval times[2]);

Napište program, který nastaví délku zadaného

. . . . . .

## **Práce se soubory Časy souboru**

**Časy souboru – vyšší přesnost**

## **utimes(2) Nastavení časů souboru**

#include <sys/time.h>

int utimes(char \*path, struct timeval times[2]);

### $\bullet$ **Úkol:**

Napište program, který nastaví délku zadaného souboru na nulu, ale zachová jeho čas posledního přístupu i modifikace.

## **Symbolické linky**

### **Příklad: Symbolický link** D

```
$ ls -l /proc/self/fd/0
lrwx------. 1 kas staff 64 2009-12-07 12:44 \
   /proc/self/fd/0 -> /dev/pts/17
```
- Symbolický odkaz na soubor pomocí cesty.
- Relativní versus absolutní symbolické linky.
- Uloženo v datovém bloku souboru.
- Přístupová práva obvykle nemají význam.

 $\Box\rightarrow\left\{ \mathcal{B}\right\} \rightarrow\left\{ \Xi\right\} \rightarrow\left\{ \Xi\right\} \rightarrow\left\{ \Xi\right\} \rightarrow0QQ$ 

# **Vytvoření symbolického linku**

## **symlink(2) Vytvoření symbolického linku**

#include <unistd.h>

int symlink(char \*sympath, char \*path);

Vytvoří symbolický link path, obsahující řetězec sympath.

# **Čtení obsahu symlinku**

## **readlink(2) Čtení symbolického linku**

#include <unistd.h>

int readlink(char \*path, char \*buf, size\_t sz);

- Přečte obsah symbolického linku.
- Provádí ekvivalent open(2), read(2) a close(2).
- Vrací délku symlinku.
- Obsah bufferu není ukončen nulovým znakem.

## **Symbolické linky a přístup k souborům**

### $\bullet$ **Služby, neprocházející symlinky**

```
chown(2) (pokud v systému neexistuje lchown(2)),
lchown(2), lstat(2), readlink(2), rename(2) a
unlink(2).
```
Co bude výsledkem těchto tří příkazů na různých

```
$ touch ježek
$ ln -s ježek tučňák
$ ln tučňák ptakopysk
```
## **Symbolické linky a přístup k souborům**

### $\bullet$ **Služby, neprocházející symlinky**

```
chown(2) (pokud v systému neexistuje lchown(2)),
lchown(2), lstat(2), readlink(2), rename(2) a
unlink(2).
```
### $\bullet$ **Úkol**

Co bude výsledkem těchto tří příkazů na různých systémech?

```
$ touch ježek
$ ln -s ježek tučňák
$ ln tučňák ptakopysk
```
# **Vytváření dočasných souborů**

- Adresář /tmp, /var/tmp.
- **Sticky bit**
- $\blacksquare$  Exkluzivita
- Bezpečnostní problém se symbolickými linky.
- Linux 0\_CREAT | 0\_EXCL.
- FreeBSD 0\_NOFOLLOW.

## **Dočasný soubor z C**

## **mkstemp(3) Vytvoření dočasného souboru**

#include <stdlib.h>

```
int mkstemp(char *template);
```
### **Příklad: Použití mkstemp(3)** D.

```
char *tmpfile = strdup("/tmp/mail.XXXXXX");
int fd = mkstemp(tmpfile);
```
- Vytvoří dočasný soubor podle dané masky.
- **Písmena X na konci, aspoň 6.**
- Vrátí deskriptor, do parametru zapíše skutečné jméno.
- Nepoužívat: mktemp(3), tmpnam(3), tempnam(3).

. . . . . .

**Dočasný soubor ze shellu**

## **Špatně:**

TMPFILE=/tmp/mujprogram.\$\$ ls > \$TMPFILE

**Dočasný soubor ze shellu**

## **Špatně:**

TMPFILE=/tmp/mujprogram.\$\$ ls > \$TMPFILE

## **Správně:**

TMPFILE='mktemp /tmp/mujprogram.XXXXXX' ls > \$TMPFILE

## **Adresáře**

- Adresář je také soubor
- Obsahuje záznamy tvaru (*název, číslo i-uzlu*).
- Položka "." odkaz na sebe.
- Položka ".." odkaz na nadřazený adresář.
- ".." v kořenovém adresáři ukazuje na sebe.
- Implementace položky "." a ".." jsou často implementovány na úrovni OS, nikoli nutně fyzicky na disku.
- Soubor pod více jmény ne adresáře (nejasný význam ".." v adresáři).

## **Adresáře – pokračování**

- Délka jména záleží na FS. Původní UNIX: 14, dnes většinou aspoň 252.
- Délka struktury pevná nebo proměnná.
- Organizace adresáře seznam, pole, strom.
- Každý adresář má aspoň dva odkazy (odkud?).
- Sémantika konstrukce "//".

# **Struktura adresáře**

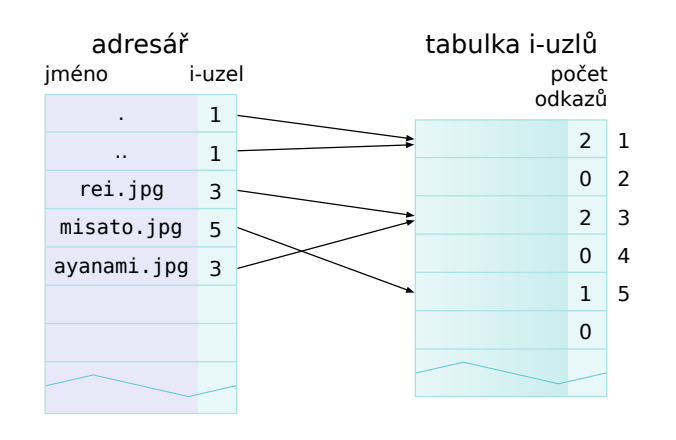

. . . . . .

**Nový adresář**

**mkdir(2) Vytvoření adresáře**

#include <sys/types.h> #include <sys/stat.h>

int mkdir(char \*path, mode\_t mode);

- Vytvoří nový prázdný adresář.
- $\blacksquare$  Práva: mode + umask(2).

**Zrušení adresáře**

**rmdir(2) Smazání adresáře**

#include <unistd.h>

int rmdir(char \*path);

- Smaže prázdný adresář.
- S adresářem je možné nadále pracovat, má-li jej v této době některý proces otevřený.

# **Čtení adresáře**

- V některých systémech je možné adresář číst přímo pomocí služby read(2).
- Linux:  $0$  DIRECTORY.  $\triangle$
- **POSIX.1 definuje přístup k adresáři pomocí** následujícího rozhraní:

**opendir(3) Otevření adresáře**

```
#include <sys/types.h>
#include <dirent.h>
```

```
DIR *opendir(char *path);
int closedir(DIR *dp);
```
## **Čtení obsahu adresáře**

**readdir(3) Čtení adresářové položky**

. . . . . .

```
#include <sys/types.h>
#include <dirent.h>
struct dirent *readdir(DIR *dp);
void rewinddir(DIR *dp);
struct dirent {
    ino_t d_ino;
    char d_name[NAME_MAX+1];
}
 POSIX.1 definuje pouze položku d_name.
 Pořadí jmen souborů závisí na implementaci.
 ■ Linux – služba jádra getdents64(2).
                                      \Delta
```
**Úkol: vlastnosti čtení adresáře**

### $\bullet$ **Úkol:**

Napište program, který vypíše obsah adresáře pomocí výše uvedených funkcí. Je pořadí souborů pokaždé stejné? Je výpis setříděn? Jsou vypsány i soubory, začínající tečkou?

# **Adresáře procesu**

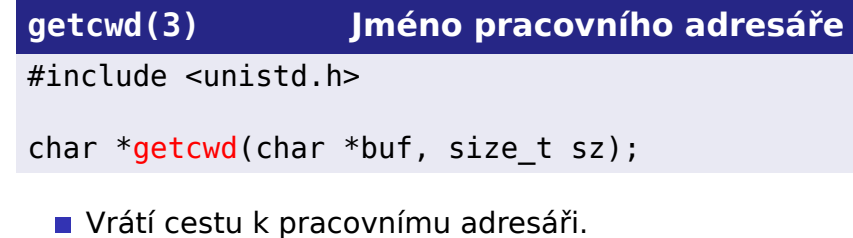

- 
- Je-li sz příliš malé, skončí s chybou.
- Pozor na rozdíl mezi pwd a /bin/pwd.
- **Linux knihovní funkce nad getcwd(2).**  $\bigotimes$

## **Změna pracovního adresáře**

## **chdir(2) Změna pracovního adresáře**

#include <unistd.h>

```
int chdir(char *path);
int fchdir(int fd);
```
- **změní pracovní adresář na zadaný adresář.**
- Kontrola přístupových práv.
- Místo getcwd(3) a po čase chdir(2) zpět je lépe použít fchdir(2).
- Proč neexistuje cd(1)?

## **Kořenový adresář procesu**

## **chroot(2) Změna kořenového adresáře procesu**

#include <unistd,h>

int chroot(char \*path);

- **změní kořenový adresář procesu.**
- Povoleno pouze superuživateli.

### $\bullet$ **Úkol:**

Co všechno je nutné k tomu, aby proces mohl "uniknout" z prostředí se změněným kořenovým adresářem?

**Práce se soubory Atomické operace na disku**

**Synchronizace disků**

## **sync(2) Synchronizování disků**

#include <unistd.h>

void sync(void);

- Zařadí buffery které se mají ukládat na disk do fronty pro okamžitý zápis.
- Nečeká na dokončení zápisu.

**Práce se soubory Atomické operace na disku**

# **Synchronizace deskriptoru**

## **fsync(2), fdatasync(2)**

#include <unistd.h>

```
int fdatasync(int fd);
int fsync(int fd);
```
- Zapíše všechny modifikované části souboru na disk.
- fdatasync(2) nezapisuje metadata souboru (čas modifikace, ...).

. . . . . .

### **Práce se soubory Atomické operace na disku**

## **Garance dat v POSIXu**

- Problém patří nadřazený adresář pod "metadata souboru"?
- Problém jak atomicky přepsat soubor?
	- 0\_PONIES ^\_~

### **Čtení na dobrou noc ^\_~**  $\bigoplus$

Valerie Aurora: POSIX v. reality: A position on O\_PONIES http://lwn.net/Articles/351422/

## **Práce se soubory Speciální soubory**

## **Vytvoření speciálního souboru**

**mknod(2) Vytvoření souboru**

```
#include <sys/types.h>
#include <sys/stat.h>
#include <fcntl.h>
#include <unistd.h>
int mknod(char *path, mode_t mode, dev_t dev);
int mkfifo(char *path, mode_t mode);
```
- Vytvoří soubor daného jména.
- **Parametr mode specifikuje přístupová práva a typ** souboru (S\_IFREG, S\_IFCHR, S\_IFBLK nebo  $S_I$ FIFO, viz stat $(2)$ ).
- **Linux nelze takto vytvořit adresář.**  $\bigcirc$

## **Práce se soubory Access Control Lists**

## **Access Control Lists**

- Řízení přístupu pomocí GID dostatečně silné, ale vyžaduje spoluúčast superuživatele.
- ACL plné řízení přístupu vlastníkem souboru.
- Seznam položek tvaru typ: hodnota: [r][w][x]
- Implicitní položky typ u, g, o s prázdnnou hodnotou.
- Další položky typ u a g s neprázdnou hodnotou. Je-li aspoň jedna takováto položka, je povinná další položka typu m – maska.

**Práce se soubory Access Control Lists**

**Příklad: ACL**

■ u::rwx,g::r-x,o::r--

**u**:: $rwx, g$ :: $r-x, o:---, \setminus$ u:bob:rwx,g:wheel:rw-,m:r-x

### **Práce se soubory Access Control Lists**

## **ACL – vlastnosti**

- Vyhodnocování hledá se shoda efektivního UID procesu, pokud se nenalezne, tak efektivní GID a doplňková GID, pokud se ani tady nenalezne, použije se položka o:. U nepovinných položek logický součin s maskou.
- Omezení právě jedna položka od typu u::, g::, o::. Nejvýše jedna položka m::. Nejvýše jeden záznam pro každého uživatele a skupinu.
- Korespondence s UNIXovými právy práva vlastníka souboru = položka u::, práva skupiny souboru = položka m::; není-li, pak g::.
- Implicitní ACL u adresářů. Použije se pro nově vytvářené soubory.
- . . . . . . Programy - getfacl $(1)$ , setfacl $(1)$ , chacl $(1)$ . Též acl(5).

**Souborové systémy**

**Kapitola 9**

**Souborové systémy**

## **Vlastnosti souborových systémů**

Systém souborů musí zajišťovat:

- Efektivní práce s metadaty adresářové operace (vyhledání souboru, přejmenování, mnoho souborů v adresáři, atd.).
- Efektivní operace s daty čtení/zápis (malá fragmentace etc.)
- Spolehlivé zotavení po havárii.
- Co nejmenší prostor na režii velikost metadat.

# **Svazky**

- Svazek: systém souborů, volume.
- Uložen na blokovém zařízení (disková oblast). Ale: síťové svazky nemají blokové zařízení
- Připojení svazku na existující adresář.
	- ztotožnení s kořenem připojovaného svazku
	- **mountpoint**

. . . . . .

# **Struktura souborového systému**

- Boot block je první blok svazku. Zavádí se z něj operační systém, nebo je prázdný.
- Super block další blok svazku. Obsahuje sumární informace o svazku.
- Tabulka i-uzlů informace o souborech.
- Datové bloky

## **Zotavení po havárii**

- Možné nekonzistence:
	- pořadí zápisových operací
	- write-back cache
	- změny dat/metadat
	- chyby HW nebo OS
- Kontrola konzistence fsck(8). Časově náročné.
- Synchronní zápis metadat? problémy se starými daty v souborech (bezpečnost!).

. . . . . .

**BSD Soft updates**

- Závislosti mezi diskovými operacemi.
- Omezení počtu typů nekonzistencí (rychlejší fsck(8)).
- Ale: problém pořadí data versus metadata.
- Neřeší se chyba OS nebo HW.
- Komplikovaná implementace.
### **Souborové systémy Vlastnosti souborových systémů**

## **Žurnálované souborové systémy**

- **Transakční přístup.**
- Změny nejprve zapsány do logu (žurnálu) a pak provedeny.
- Po havárii přehrání celých transakcí.
- Některé operace i rychlejší než nežurnálovaný FS.
- Celkově o něco pomalejší.
- Žurnál jen metadat nebo i dat.
- Chyba OS nebo HW se řeší pomocí fsck(8).
- **p** Jen transakce z jádra (ne user-space).

### **FAT**

Nemá i-uzly (nelze mít soubor ve více adresářích, nemá UNIXová přístupová práva).

- Pomalý přímý přístup k souboru (sekvenční procházení přes FAT).
- Fragmentace už při současném zápisu do dvou souborů.
- Fragmentace při rušení souboru.
- Na větších FS velká délka bloku *−→* špatné využití místa.
- Výhody na menších FS malá režie, jednoduchá implementace.

#### **Souborové systémy Příklady souborových systémů UFS** Boot FS Info Cyl Grp 1 Cyl Grp 2  $\leq$  $CG \ n$  $D$ -bitmap Super I-nodes Data blocks FFS, EFS, UFS - původně v 4.x BSD. Cylinder groups. Nutná znalost geometrie disku. Snížení fragmentace, 4-8 KB bloky. **Fragmenty – lepší využití místa na disku.** Kopie superbloku. **Rezervované místo pro superuživatele**

- Původně: synchronní zápis metadat.
- FreeBSD: soft updates.
- Kontrola disku na pozadí.
- \*BSD, Solaris (+ žurnálování), Linux.

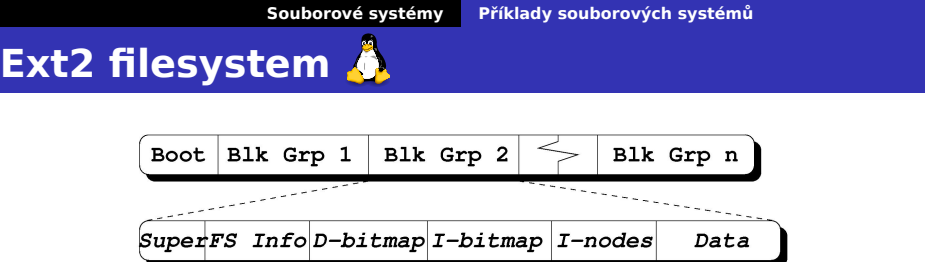

- Skupiny bloků (block groups). Není nutná znalost geometrie disku. Jednodušší implementace, využití celých bloků.
- Alokační strategie: Předalokované bloky, alokace dat poblíž příslušných metadat, zamezení zaplnění jedné skupiny bloků.
- Obvykle 1 KB (až 4 KB) bloky rychlejší než FFS s 4 KB bloky.
- Bitmapa volných i-uzlů.

#### **Souborové systémy Příklady souborových systémů**

## **Ext2FS – pokračování**

- Asynchronní zápis metadat; na požádání umí i synchronní.
- Velikost až do 4 TB dat.
- **Rychlé symbolické linky.**
- No-atime, relatime.
- Maximum mount count. tune2fs(8).
- Možnosti při chybě panic, remount r-only, ignore.
- libe2fs knihovna pro přístup k e2fs. e2defrag.

# **Ext3FS**

- Struktury na disku zpětně kompatibilní s ext2.
- Žurnálování změny zapisovány přes transakční log.
- Žurnálování dat journal, ordered, writeback.
- Rozšířené atributy další metadata (např. security context).
- Access control lists rozšíření přístupových práv (viz dále).
- Adresáře lineární struktura nebo strom.

**ReiserFS**

- Všechna data v jednom B+ stromu.
- Alokace místa i menší kousky než jeden sektor.
- **I-uzly alokace podle potřeby.**
- Efektivní i při velkém množství souborů v adresáři nebo velkém množství malých souborů.

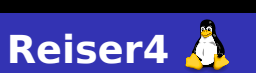

- **Plug-iny souborového systému (např.** vyhledávání/indexace).
- Soubory s více proudy dat (např. metadata) každý soubor je také adresář.
- Transakce více datových operací může být spojeno do jedné atomické transakce.

#### **Souborové systémy Příklady souborových systémů SGI XFS**

- Rozdělení svazku allocation groups velikosti 0.5 až 4 GB.
- Organizace dat B+ strom
- DMAPI data manipulation API zpřístupnění vlastností B-stromu (vkládání/rušení dat uprostřed souboru).
- Real-time extenze možnost alokace šířky pásma; garantovaná propustnost.
- O\_DIRECT přístup bez cachování.
- Allocate on flush další snížení fragmentace.
- CXFS nadstavba pro clustery (za příplatek).

. @ ▶ ( 로 ▶ ( 로 ▶ ) 로 → 9 Q Q

**Souborové systémy Příklady souborových systémů**

## **Sun ZFS**

- Zettabyte File System
- Interně podobný jako Slab alokátor v paměti.
- RAID-Z jednotlivé slaby s různou úrovní redundance.
- Kontrolní součty dat
- Self-healing (automatické opravy chyb).
- Copy-on-write: sjednocení duplicitních bloků

**BTRFS**

**Souborové systémy Příklady souborových systémů**

#### Copy-on-write B-stromy

- **top-down B-tree**
- závislosti operací jen v jedné datové struktuře (na rozdíl od soft-updates)
- evidence volného místa
- Zapisovatelné snímky FS.
- Kontrolní součty metadat (volitelně i dat).

## **Další služby FS**

- Komprese dat celý FS nebo jen určité soubory.
- Obnova smazaných souborů.
- Bezpečné mazání souborů ext[234]fs.
- Nepřemistitelné soubory ext[234]fs.
- Soubory, umožňující pouze přidávat data append-only.
- Změna velikosti svazku za běhu AIX jfs, Tru64 advfs, ext[34]fs, BTRFS, ...

( @ ) ( E ) ( E ) = 0,00

## **Solid-state disky**

- **Flash paměti (NOR, NAND)**
- Větší bloky než u disků (i 64 KB); erase-blocks
- Operace: čtení, mazání, zápis
- **Omezená životnost: počet zápisových operací** 
	- SW nebo HW vyrovnávání opotřebení
	- dodatečné bity v erase-blocku
	- někdy dost primitivní
- Rychlý náhodný i sekvenční přístup
- **Nelze zápis části erase-blocku**
- Speciální souborové systémy

**Virtual file system**

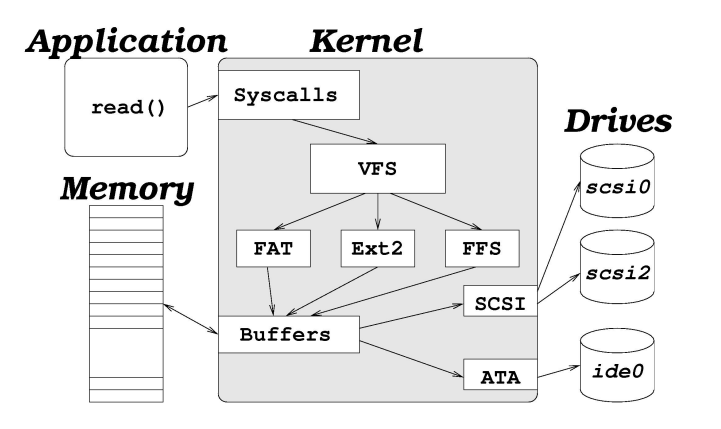

**Správa logických svazků**

Logical Volume Manager (lvm)

Spojení více fyzických zařízení do jednoho

### **Struktura LVM**

- Physical volume (pv) disk, disková oblast. Skládá se z
- Physical extent (pe) část diskové oblasti, pevná délka (např. 4 MB).
- Volume group (vg) obsahuje několik PV, jejichž PE jsou v ní zpřístupněny jako
- Logical extent (le) odpovídá příslušnému PE.
- Logical volume (lv) odpovídá blokovému zařízení. Skládá se z několika LE v rámci jedné VG. Na LV se vytvoří souborový systém a používá se.

## **Výhody LVM**

- Změna velikosti VG přidání/odebrání několika PV.
- Změna velikosti LV přidání/odebrání několika LE. Musí navazovat změna velikosti souborového systému.
- Odebrání PV transparentní.
- Klon LV atomický snímek, nezabírá mnoho místa, copy-on-write.

**Komunikace mezi procesy**

**Kapitola 10**

**Komunikace mezi procesy**

#### **Roura**

- Datový kanál zasílání proudu dat mezi procesy.
- Implementace kruhový buffer velikosti PIPE\_BUF.
- Čtecí konec, zápisový konec (deskriptory).

## **Nepojmenovaná roura**

### **pipe(2) Vytvoření roury**

#include <unistd.h>

int pipe(int fd[2]);

- Vrátí dva deskriptory fd[0] pro čtení a fd[1] pro zápis.
- Využití: zdědění deskriptorů přes fork(2).
- Komunikace mezi příbuznými procesy.
- Příklad: operátor "|" v shellu.

**Pojmenovaná roura**

- Vznik službou jádra mknod(2).
- Otevření služba open(2) s příslušnou cestou.
- Vlastnosti stejné jako u nepojmenované roury.
- **I** pro nesouvisející procesy.

# **Vlastnosti roury**

- Zápis až do velikosti PIPE\_BUF je atomický.
- Otevření (pojmenované) roury pro zápis se zablokuje do doby, než některý jiný proces otevře rouru pro čtení.
- Čtení z roury vrátí konec souboru (služba read(2) vrátí nulu), pokud žádný proces nemá otevřený zápisový konec roury a v bufferu nejsou žádná data.
- Zápis do roury způsobí zaslání SIGPIPE, nemá-li žádný proces rouru otevřenou pro čtení.

# **Příklad použití roury – I.**

```
#include <unistd.h>
...
int r, fd[2];
int buf[PIPE_BUF];
...
if (pipe(fd) == -1) {
    perror("pipe()");
    exit(1);}
```
## **Příklad použití roury – II.**

```
\left\{ \begin{array}{ccc} 1 & 0 & 0 \\ 0 & 1 & 0 \\ 0 & 0 & 0 \\ 0 & 0 & 0 \\ 0 & 0 & 0 \\ 0 & 0 & 0 \\ 0 & 0 & 0 \\ 0 & 0 & 0 \\ 0 & 0 & 0 \\ 0 & 0 & 0 \\ 0 & 0 & 0 \\ 0 & 0 & 0 \\ 0 & 0 & 0 \\ 0 & 0 & 0 & 0 \\ 0 & 0 & 0 & 0 \\ 0 & 0 & 0 & 0 \\ 0 & 0 & 0 & 0 \\ 0 & 0 & 0 & 0 & 0 \\ 0 & 0 & 0 & 0 & 0 \\ 0 & 0 & 0 & 0 & 0switch (fork()) {
case -1:
        perror("fork()");
        exit(1);case 0: /* Potomek */
        close(fd[0]);
        write(fd[1], "Manipulační svěrka\n", 19);
        exit(0);default: /* Rodič */
        close(fd[1]);
       while ((r = read(fd[0], but, PIPE_BUF)) > 0)write(1, buf, r);
        wait(NULL);
        exit(0);}
```
## **Signály**

- Signál asynchronní událost.
- Reakce ignorovat, zachytit ovladačem (*handler*), implicitní akce.
- Zachycení signálu proces začne vykonávat handler.
- Ukončení handleru pokračování od místa přerušení.
- Zaslání signálu procesem práva podle efektivního UID.
- Zaslání signálu jádrem obvykle synchronní odpověď na akci procesu.

#### **Reakce na signál**

#### **signal(2) Nastavení reakce na signál**

```
. <mark>□ ▶ : □ ▶</mark> : 혼 ▶ : 혼 ▶ . [혼 〉 이익 <mark>아</mark>
#include <signal.h>
void (*signal(int sig,
    void (*hndlr)(int)))(int);
nebo jinak:
typedef void SigHandler(int);
SigHandler *signal(int sig, SigHandler *hndlr);
 Nainstaluje ovladač signálu.
  Vrátí jeho předešlou hodnotu.
 Speciální hodnoty handleru: SIG_IGN (ignore),
    SIG_DFL (default).
 Parametrem ovladače je číslo signálu.
```
**Jan Kasprzak PV065: UNIX – programování a správa systému I 318 / 379**

## **Zaslální signálu**

#### **kill(2), raise(2) Zaslání signálu**

```
. . . . . .
#include <sys/types.h>
#include <signal.h>
int kill(pid_t pid, int signo);
int raise(int signo);
 pid > 0 zaslán procesu s číslem pid.
pid == 0 zaslán procesům ze stejné skupiny.
 pid < 0 zaslán procesům ze skupiny abs(pid).
pid == -1 nespecifikovaný výsledek (obvykle všem
          procesům).
signo == 0 – jen testuje zaslání signálu (viz EPERM vs.
          ESRCH).
```
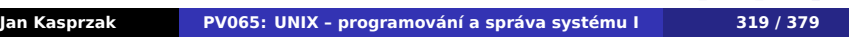

**Čekání na signál**

**pause(2) Čekání na signál**

#include <unistd.h>

int pause();

**Čekání na signál**

**pause(2) Čekání na signál**

#include <unistd.h>

int pause();

#### $\bullet$ **Úkol:**

Zjistěte, jakou hodnotu errno nastavuje služba jádra pause(2).

# **Dostupné signály – I.**

- A ANSI C
- P POSIX.1
- J POSIX.1, systém podporuje job control
- S System V Release 4
- B 4.3BSD

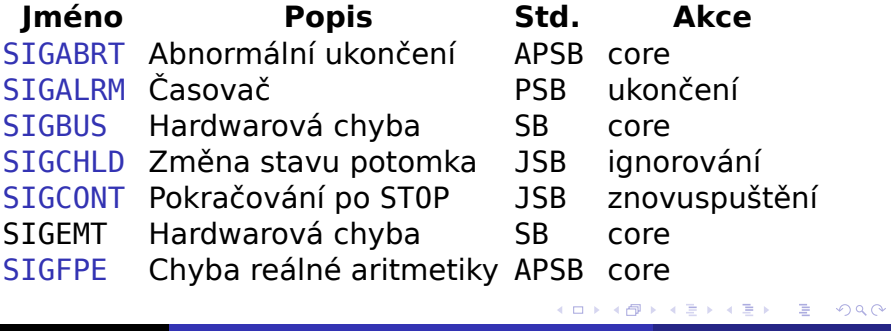

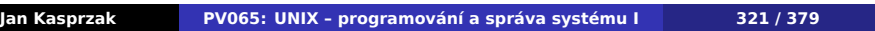

# **Dostupné signály – II.**

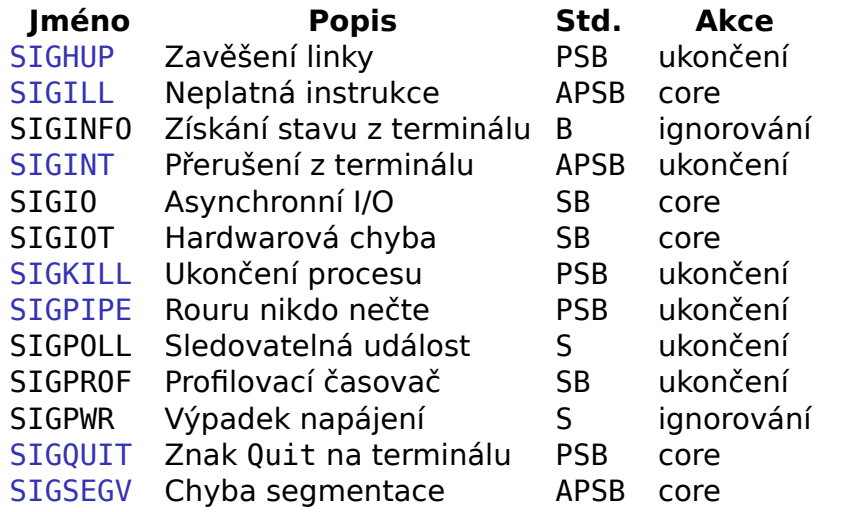

**Jan Kasprzak PV065: UNIX – programování a správa systému I 322 / 379**

# **Dostupné signály – III.**

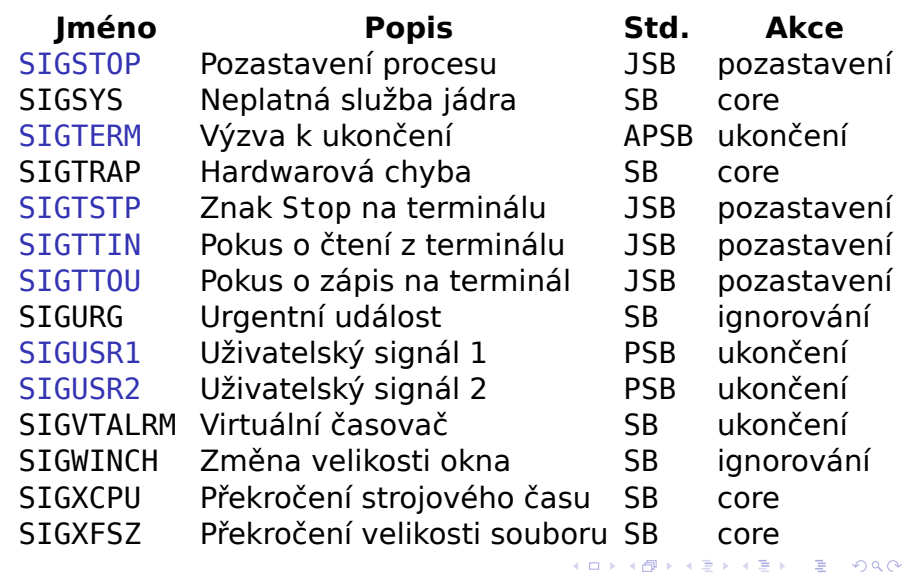

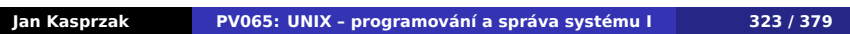

## **Vlastnosti signálů**

- Z hlediska procesu signál je v podstatě vnější (obvykle asynchronní) přerušení.
- Z hlediska CPU zasílaný signál neodpovídá žádnému přerušení, některé generované signály odpovídají interním přerušením (exception) CPU.
- Nejsou atomické operace příchod signálu mezi instalací ovladače a službou pause(2).
- Nespolehlivost více vygenerovaných signálů může být doručeno jako jeden signál.

#### **Komunikace mezi procesy Nové rozhraní pro signály**

## **Spolehlivé signály**

- Vygenerování signálu v okamžiku volání kill(2).
- Doručení signálu (*delivery*) vykonání reakce na signál.
- Čekající signál (*pending*) stav mezi vygenerováním a doručením.
- Blokování signálu odložení doručení. Signál zůstává ve stavu *pending* dokud proces nezruší blokování nebo nenastaví reakci na ignorování.
- Signál vygenerován vícekrát v původním rozhraní se mohl doručit jednou nebo vícekrát. Novější systémy: *fronta signálů* (*queued signals*).
- Restartování služeb jádra místo EINTR (přerušitelné služby).

 $\overline{10}$   $\rightarrow$   $\overline{12}$   $\rightarrow$   $\overline{12}$   $\rightarrow$   $\overline{2}$   $\rightarrow$   $\overline{2}$   $\rightarrow$   $\overline{2}$   $\rightarrow$   $\overline{2}$ 

#### **Komunikace mezi procesy Nové rozhraní pro signály**

## **Množiny signálů**

Množina signálů – nový datový typ. Slouží ke změně reakcí na více signálů jednou (atomickou) službou jádra.

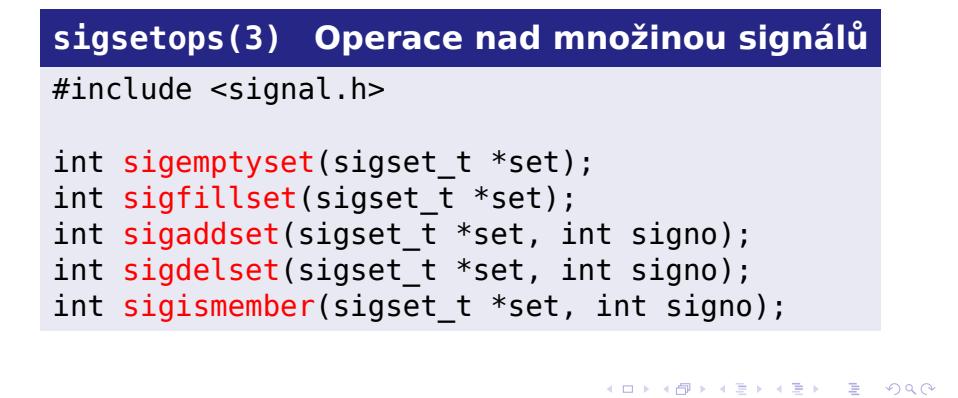

#### **Komunikace mezi procesy Nové rozhraní pro signály**

## **Zablokování signálu**

**sigprocmask(2) Blokování signálů**

#include <signal.h>

int sigprocmask(int how, sigset\_t \*set, sigset\_t \*old);

Hodnota parametru how:

SIG\_BLOCK – sjednocení původní množiny a set.

SIG\_UNBLOCK – průnikk původní množiny a doplňku set.

SIG SETMASK – nastavení na set.

Jsou-li odblokovány čekající signály, je aspoň jeden doručen před návratem ze sigprocmask(2).
**Dotaz na čekající signály**

**sigpending(2) Dotaz na čekající signály**

#include <signal.h>

int sigpending(sigset\_t \*set);

Do množiny set uloží signály, které v daném okamžiku čekají na doručení.

**Čekání na signál**

**sigsuspend(2) Čekání na signál**

#include <signal.h>

int sigsuspend(sigset\_t \*set);

Dočasně nahradí masku blokovaných signálů za set a zablokuje proces, dokud jeden z těchto signálů nepřijde.

## **Reakce na signál**

**sigaction(2) Změna reakce na signál**

```
#include <signal.h>
```

```
int sigaction(int signum, struct sigaction
    *act, struct sigaction *old);
struct sigaction {
    void (*sa handler)(int);
    sigset_t sa_mask;
    int sa_flags;
}
```
sa\_handler může být i SIG\_IGN nebo SIG\_DFL.

sa\_mask – signály, které mají být zablokovány během provádění handleru.

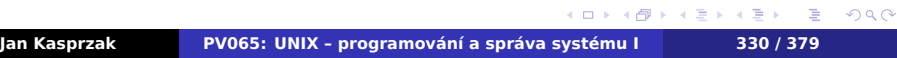

# **Příznaky struktury sigaction**

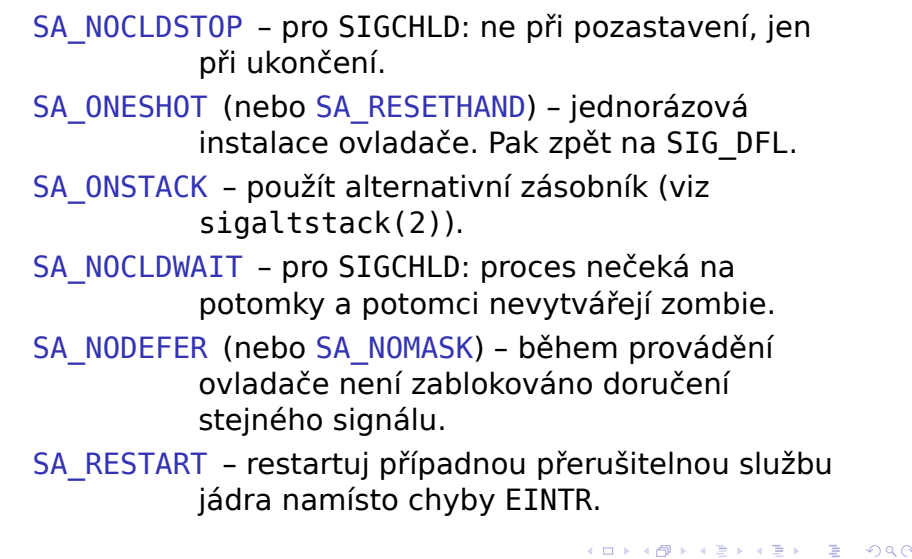

**Diskuse rozhraní signálů**

### $\ddot{\mathbf{e}}$ **Čtení na dobrou noc ^\_~**

Neil Brown: Ghosts of UNIX past, part 3: Unfixable designs http://lwn.net/Articles/414618/

# **I/O multiplexing**

### R **Příklad: Kopírování dat mezi deskriptory**

```
\Box\rightarrow\left\{ \bar{\Box}^{0}\rightarrow\left\{ \begin{array}{cc} \bar{\Xi}\rightarrow\left\{ \begin{array}{cc} \bar{\Xi}\rightarrow\end{array} & \Xi\quad\text{OQQ} \end{array} \right. \right.while (!done)
       if ((n = read(fd1, but, butsis)) \le 0)break;
       if (write(fd2, buf, n) < 0)
              error_message("write to fd2");
       if ((n = read(fd2, but, butsis)) \le 0)break;
       if (write(fdl, buf, n) < 0)
              error_message("write to fd1");
```
# **I/O multiplexing**

- Jak řešit blokující I/O operace?
	- polling
	- asynchronní I/O
	- **■** vlákna
	- selektivní čekání (událostně řízené programy)

```
poll(2) – System V
/dev/epoll, eventfd(2) – Linux
```
# **I/O multiplexing**

- **Jak řešit blokující I/O operace?** 
	- polling
	- asynchronní I/O
	- **■** vlákna
	- selektivní čekání (událostně řízené programy)

# $\bigodot$ **Rozhraní pro multiplexing** select(2) – původně z BSD poll(2) – System V kqueue(2) – FreeBSD  $\ddot{\ddot{\textbf{\textit{S}}}}$ /dev/poll – Solaris /dev/epoll, eventfd(2) - Linux  $\bigcirc$ . . . . . . **Jan Kasprzak PV065: UNIX – programování a správa systému I 334 / 379**

**Množiny deskriptorů**

# **FD\_\*(3)**

```
#include <sys/select.h>
```

```
fd_set set;
FD_CLR(int fd, fd_set *pset);
FD_SET(int fd, fd_set *pset);
FD_ISSET(int fd, fd_set *pset);
FD_ZERO(fd_set *pset);
```
# **Selektivní čekání**

## **select(2)**

```
. . . . . .
#include <sys/select.h>
struct timeval {
    long tv_sec; /* sekundy */
    long tv_usec; /* mikrosekundy */
};
int select(int n, fd_set *rdset, fd_set *wrset,
     fd_set *exset, struct timeval *timeout);
 Parametr n - horní limit velikosti množiny
   dekriptorů.
 Vrací ty deskriptory, kde nastala očekávaná
   událost.
 Návratová hodnota: počet připravených
   deskriptorů.
```
**Jan Kasprzak PV065: UNIX – programování a správa systému I 336 / 379**

# **Příklad: select(2)**

```
static int done=0;
int dualcopy(int ttyfd, int modemfd)
{
    fd_set rfds, wfds, xfds;
    char mbuffer[BUFSIZE], tbuffer[BUFSIZE];
    char *mptr, *tptr;
    int mlen=0, tlen=0;
    int nfds, i;
    int maxfd=1+(ttyfd>modemfd?ttyfd:modemfd);
   while (!done) {
```
**Příklad: select(2)**

```
FD_ZERO(&rfds);
FD_ZERO(&wfds);
FD_ZERO(&xfds);
FD_SET(modemfd, &xfds);
FD_SET(ttyfd, &xfds);
if (mlen) FD_SET(ttyfd, &wfds);
     else FD_SET(modemfd, &rfds);
if (tlen) FD_SET(modemfd, &wfds);
     else FD SET(ttyfd, &rfds);
nfds = select(maxfd, &rfds, &wfds,
     &xfds, NULL);
```
. . . . . .

# **Příklad: select(2)**

```
\overline{16} \rightarrow \overline{12} \rightarrow \overline{12} \rightarrow \overline{2} \rightarrow \overline{2} \rightarrow \overline{2} \rightarrow \overline{2}if (nfds == -1)
                     switch(errno) {
                     case EBADF:
                            printf("invalid fd!\n");
                            return -1;
                     case EINTR:
                            /* Dostali jsme signál. */
                            continue;
                     case EINVAL:
                            printf("Internal error!\n");
                            return -3;
                     default:
                            printf("Invalid errno=%d\n",
                                  errno);
                            return -4;
}
Jan Kasprzak PV065: UNIX – programování a správa systému I 339 / 379
```
**Příklad: select(2)**

```
if (nfds == 0)
  /* Toto se stane jen při timeoutu. */
     contintue;
if (FD_ISSET(ttyfd, &xfds)) {
     printf("Exception on tty\n");
     return 0;
}
if (FD_ISSET(modemfd, &xfds)) {
     printf("Exception on modem\n");
     return 0;
}
```
. . . . . .

**Příklad: select(2)**

```
if (FD_ISSET(ttyfd, &rfds)) {
   tlen=read(ttyfd, tbuffer, BUFSIZE);
     tptr=tbuffer;
}
if (FD_ISSET(modemfd, &rfds)) {
  mlen=read(modemfd, mbuffer, BUFSIZE);
     mptr=mbuffer;
}
```
**Příklad: select(2)**

```
if (FD_ISSET(ttyfd, &wfds)) {
         i=write(ttyfd, mptr, mlen);
         mptr+=i; mlen-=i;
    }
    if (FD_ISSET(modemfd, &wfds)) {
         i=write(modemfd, tptr, tlen);
         tptr+=i; tlen-=i;
    }
}
/* NOTREACHED */ return 0;
```
}

. . . . . .

# **poll(2) – System V I/O multiplexing**

# **poll(2)**

```
#include <stropts.h>
#include <poll.h>
int poll(struct pollfd fdarray[],
    unsigned long nfds, int timeout_ms);
struct pollfd {
    int fd;
    short events;
    short revents;
};
```
Samostatné vstupní a výstupní parametry (events, revents).

## **poll(2) – vstupní parametry**

Parametr events a revents je logický součet některých z následujících hodnot:

POLLIN – data jiné než vysoké priority mohou být čtena bez blokování.

- POLLRDNORM data normální priority (priorita 0) mohou být čtena bez blokování.
- POLLRDBAND data nenulové priority mohou být čtena bez blokování.
	- POLLPRI data s vysokou prioritou mohou být čtena bez blokování.
	- POLLOUT data normální priority mohou být zapsána bez blokování.

POLLWRNORM – totéž jako POLLOUT.

. . . . . . POLLWRBAND – data s vysokou prioritou (*>* 0) mohou být zapsána bez blokování.

# **poll(2) – výstupní parametry**

Následující typy událostí jsou v revents vraceny vždy bez ohledu na nastavení v events:

- POLLERR došlo k chybě na příslušném deskriptoru.
- POLLHUP došlo k zavěšení linky.
- POLLNVAL deskriptor tohoto čísla není otevřen.

**Pokročilé I/O operace**

# **Kapitola 11**

# **Pokročilé I/O operace**

# **Zamykání souborů**

- Zamykání pro čtení nebo pro zápis ve skutečnosti sdílený a výlučný zámek.
- Nepovinné a povinné zamykání *advisory/mandatory locking*.
	- Nepovinné jen vzhledem k dalším zámkům.
	- **Povinné i vzhledem k I/O operacím.**

- **Původně jen v SVR3 a SVR4.**
- 
- Nastavení: set-gid bit na souboru, který není

# **Zamykání souborů**

- Zamykání pro čtení nebo pro zápis ve skutečnosti sdílený a výlučný zámek.
- Nepovinné a povinné zamykání *advisory/mandatory locking*.
	- Nepovinné jen vzhledem k dalším zámkům.
	- **Povinné i vzhledem k I/O operacím.**

### $\bigodot$ **Povinné zamykání**

- Původně jen v SVR3 a SVR4.
- POSIX.1 jen nepovinné.
- Nastavení: set-gid bit na souboru, který není přistupný pro provádění pro skupinu.

. <mark>□ ▶ : *□* ▶</mark> : 혼 ▶ : 혼 ▶ . [혼 〉 이익 <mark>아</mark>

# **Vlastnosti zámků**

- Zámek přísluší souboru (i-uzlu): přes víc procesů, přes případné hard linky.
- Zámek přetrvá přes volání exec(2).
- Metody zamykání fcntl(2) (POSIX.1, SysV, 4.4BSD), lockf(2) (SysV), flock(2) (BSD).

# **Vlastnosti zámků**

- Zámek přísluší souboru (i-uzlu): přes víc procesů, přes případné hard linky.
- Zámek přetrvá přes volání exec(2).
- Metody zamykání fcntl(2) (POSIX.1, SysV, 4.4BSD), lockf(2) (SysV), flock(2) (BSD).

### $\bullet$ **Úkol:**

Zjistěte, jak se chovají zámky při duplikování deskriptoru pomocí dup(2), a při uzavření některého z takto získaných deskriptorů.

# **Zamykání přes fcntl(2)**

## **fcntl(2)**

```
#include <sys/types.h>
#include <unistd.h>
#include <fcntl.h>
int fcntl(int fd, int cmd, long arg);
struct flock {
    short l_type;
    off_t l_start;
    short l_whence;
    off_t l_len;
    pid_t l_pid;
};
```
# **Význam příkazů fcntl(2)**

- F\_GETLK zjistí, jestli je vytvoření zámku blokováno nějakým jiným zámkem. Pokud takový zámek existuje, je struktura flock naplněna popisem tohoto zámku. Pokud neexistuje, je l\_type změněno na F\_UNLCK.
- F\_SETLK nastaví nebo zruší zámek. Není-li možno zámek vytvořit, vrátí –1 s errno rovno EACCESS nebo EAGAIN.
- F\_SETLKW blokující verze F\_SETLK. Pokusí se nastavit zámek. Pokud to není možné, zablokuje se do doby, než bude možné zámek vytvořit nebo než přijde signál.

# **Parametry fcntl(2)**

- cmd F\_GETLK, F\_SETLK nebo F\_SETLKW
- arg je ukazatel na strukturu flock.
- l\_type typ zámku:
	- F\_RDLCK zámek pro čtení,
	- F\_WRLCK zámek pro zápis,
	- F\_UNLCK pro zrušení zámku.
- l\_start offset prvního bajtu zamykaného regionu.
- l\_whence jedno z SEEK\_SET, SEEK\_CUR nebo SEEK END (viz lseek(2)).
	- l\_len délka zamykaného regionu. Je-li nulové, značí zámek od l\_start do konce souboru.

 $\Box\rightarrow\left\{ \mathcal{B}\right\} \rightarrow\left\{ \Xi\right\} \rightarrow\left\{ \Xi\right\} \rightarrow\left\{ \Xi\right\} \rightarrow0QQ$ 

l\_pid – PID procesu, který drží zámek (vrací F\_GETLK).

**Pokročilé I/O operace Scatter-gather I/O**

**Scatter-gather I/O**

- Čtení do nesouvislého datového prostoru
- Zápis z nesouvislého datového prostoru
- Jedna služba jádra ušetří se přepnutí do jádra a zpět (nebo kopírování dat do souvislého bufferu).
- Moderní hardware umí scatter/gather přímo.

**Pokročilé I/O operace Scatter-gather I/O**

# **Roztroušené čtení**

**readv(2) scatter read** 

```
#include <sys/types.h>
#include <sys/uio.h>
ssize_t readv(int fd, struct iovec iov[],
    int iovcount);
```

```
struct iovec {
    void *iov base;
    size_t iov_len;
};
```
Přečte ze vstupního deskriptoru data do bufferů popsaných v poli struktur iovec. Vrací celkový počet přečtených bajtů.

**Pokročilé I/O operace Scatter-gather I/O**

**Sesbíraný zápis**

**writev(2) gather write**

#include <sys/types.h> #include <sys/uio.h>

ssize\_t writev(int fd, struct iovec iov[], int iovcount);

Zapíše na výstupní deskriptor obsah bufferů popsaných v poli iov[]. Vrací celkový počet zapsaných bajtů.

**Memory-mapped I/O**

- Mapování (části) souboru do paměti
- Sdílená paměť mezi programy
- Urychlení I/O ušetří se kopírování dat.
- Alokace paměti namapování /dev/zero.
- Nevýhoda zneplatnění TLB při změně mapování.

. . . . . .

# **Mapování souboru do paměti**

# **mmap(2) Mapování souboru do paměti**

. . . . . . #include <unistd.h> #include <sys/mman.h> #ifdef \_POSIX\_MAPPED\_FILES void \*mmap(void \*start, size\_t length, int prot, int flags, int fd, off\_t offset); #endif Parametr prot: PROT\_EXEC – stránky mohou být prováděny. PROT\_READ – stránky jsou přístupné pro čtení. PROT\_WRITE – do stránek lze zapisovat. PROT\_NONE – ke stránkám nelze přistupovat. **Jan Kasprzak PV065: UNIX – programování a správa systému I 356 / 379**

## **Přepínače pro mmap(2)**

- MAP\_FIXED zakazuje jádru zvolit jinou adresu pro mapování než start. Parametr start pak musí být zarovnán na velikost stránky (viz sysconf(2)). Používání této volby se nedoporučuje z důvodu přenositelnosti.
- MAP\_SHARED zápis do mapované oblasti se projeví v namapovaném souboru i v paměti dalších procesů, které si tento úsek souboru namapovaly.
- MAP\_PRIVATE mapovaná oblast je copy-on-write kopií obsahu mapovaného souboru. Změny provedené procesem se neprojeví jinde.

. . . . . . Služba mmap(2) vrací v případě úspěchu ukazatel na první bajt namapovaného regionu.

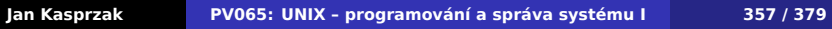

# **Odmapování souboru**

### **munmap(2) Odmapování souboru**

#include <unistd.h> #include <sys/mman.h>

#ifdef \_POSIX\_MAPPED\_FILES int munmap(void \*start, size\_t length); #endif

Další přístup k odmapované části je neplatný (způsobí zaslání signálu SIGBUS nebo SIGSEGV).

# **Syncrhonizace paměti**

### **msync(2) Synchronizace regionu**

#include <unistd.h> #include <sys/mman.h>

#ifdef \_POSIX\_MAPPED\_FILES #ifdef \_POSIX\_SYNCHRONIZED\_IO int msync(const void \*start, size\_t length, int flags); #endif #endif

**Parametry msync(2)**

MS\_SYNC – služba počká na dokončení zápisu na disk. MS\_ASYNC – služba nastartuje zápis, ale skončí bez čekání na dokončení diskových operací. MS\_INVALIDATE – zruší platnost namapovaných stránek tohoto souboru, takže stránky jsou případně

znovu načteny z diskové kopie.

Právě jedno z MS\_SYNC a MS\_ASYNC musí být nastaveno.
## **Přístupová práva paměťového regionu**

#### **mprotect(2) Nastavení přístupu k regionu**

#include <sys/mman.h>

```
int mprotect(const void *addr, size_t len,
   int prot);
```
- **Parametr prot stejný jako u mmap(2).**
- **Parametr addr musí být zarovnán na velikost** stránky.
- POSIX.4 (1b) říká, že mprotect(2) může být použito pouze na regiony získané pomocí mmap(2).

**Zákaz swapování**

#### **mlock(2), munlock(2)**

#include <sys/mman.h>

int mlock(const void \*addr, size\_t len); int munlock(const void \*addr, size\_t len);

- Nedědí se přes fork(2) a exec(2).
- Využití real-time aplikace, kryptografické aplikace.

## **Zamčení celé virtuální paměti**

#### **mlockall(2), munlockall(2)**

#include <sys/mman.h>

```
int mlockall(int flags);
int munlockall();
```
MCL\_CURRENT – jen ty stránky, které jsou momentálně namapovány.

MCL\_FUTURE – i regiony mapované v budoucnu budou zamčeny.

**Vlastnosti mlock(2), mlockall(2)**

Vícenásobné zamčení téže stránky se zvlášť nepočítá. K odemčení stačí jediné munlockall(2) nebo munlock(2).

#### **Úkol:**  $\bullet$

Jak předalokovat dostatečně velký prostor na zásobníku?

## **Kapitola 12**

# **Vlákna**

## **Vícevláknové aplikace**

- Vlákno thread *light-weight process*.
- Kontext činnosti procesoru podobně jako procesy.
- Vlákna jednoho procesu
	- stejná VM
	- jiný zásobník
	- stejné deskriptory
	- stejný pracovní adresář
	- a další sdílené atributy
- Vlákna v UNIXu IEEE POSIX 1003.1c (POSIX threads).

. . . . . .

## **Vlákna: pro a proti**

#### ■ Proč vlákna?

- využití více procesorů
- paralelizace diskových operací
- Kdy ne vlákna tam kde lze použít událostně řízené programování (GUI aplikace) nebo samostatné procesy (síťové servery).

John Ousterhout: Why Threads Are A Bad Idea (for most

## **Vlákna: pro a proti**

#### ■ Proč vlákna?

- využití více procesorů
- paralelizace diskových operací
- Kdy ne vlákna tam kde lze použít událostně řízené programování (GUI aplikace) nebo samostatné procesy (síťové servery).

#### **Čtení na dobrou noc ^\_~**  $\bigoplus$

John Ousterhout: Why Threads Are A Bad Idea (for most purposes).

# **Kontexty jádra versus vlákna**

- 1:N (user-level threads) například balík pthreads.
- $\blacksquare$  1:1 (kernel-level threads) LinuxThreads a NPTL.
- M:N kombinace obojího např. scheduler activations ve FreeBSD; IRIX.

## **Vytvoření vlákna**

#### **pthread\_create(3)**

#include <pthread.h>

```
int pthread_create(pthread_t *thread,
     pthread_attr_t *attr,
     void (*start_routine)(void *),
     void *arg);
```

```
Vytvoření vlákna. Identifikace vlákna je uložena do
thread. Parametr attr určuje další vlastnosti vlákna.
Nastavuje se následujícími funkcemi:
pthread_attr_init(3), pthread_attr_destroy(3),
pthread_attr_setdetachstate(3),
pthread attr setschedparam(3) a další.
```
**Ukončení vlákna**

#### **pthread\_exit(3)**

#include <pthread.h>

void pthread\_exit(void \*retval);

Ukončí vlákno, zavolá registrované funkce pro dobu ukončení a uvolní lokální data vlákna. Viz též pthread\_cleanup\_push(3) a další funkce pthread\_cleanup\_\*(3).

. . . . . .

**Čekání na ukončení vlákna**

### **pthread\_join(3)**

#include <pthread.h>

int pthread\_join(pthread\_t tid, void \*\*retval);

Počká na ukončení vlákna a získá návratovou hodnotu.

. . . . . .

## **Vlákna Synchronizační prostředky Synchronizace vláken**

- Mutex vzájemné vyloučení vláken. Stavy - odemčený zámek/zamčený zámek.
- Vzájemné vyloučení v jednu chvíli může držet
- zámek zamčený nejvýše jedno vlákno.

## **Vlákna a mutexy**

**Vlákna Synchronizační prostředky**

#### **pthread\_mutex\_\*(2)**

pthread mutex  $t$  fmutex = PTHREAD\_MUTEX\_INITIALIZER; pthread mutex  $t$  rmutex = PTHREAD\_RECURSIVE\_MUTEX\_INITIALIZER; pthread mutex  $t$  emutex = PTHREAD\_ERRORCHECK\_MUTEX\_INITIALIZER;

int pthread\_mutex\_lock(pthread\_mutex\_t \*mtx); int pthread mutex trylock(pthread mutex t \*mtx); int pthread mutex unlock(pthread mutex  $\bar{t}$  \*mtx); int pthread\_mutex\_destroy(pthread\_mutex\_t \*mtx);

## **Vlákna Synchronizační prostředky Podmínkové proměnné**

- - Podmínková proměnná hlášení o události jinému vláknu.
	- Strany komunikace vlákno čeká na podmínku, vlákno signalizuje podmínku.
	- **Podmínková proměnná má asociovaný zámek.**
	- Čekání na podmínku atomické odemčení mutexu a zablokování vlákna. Mutex musí být předem zamčený. Při ukončování funkce se mutex opět zamče.

## **Vlákna Synchronizační prostředky**

## **Podmínkové proměnné – použití**

#### **pthread\_cond\_\*(3)**

pthread cond  $t$  c = PTHREAD COND INITIALZIER; int pthread cond wait(pthread cond t  $*c$ , pthread\_mutex\_t \*mutex); int pthread\_cond\_timedwait(pthread\_cond\_t \*c, pthread\_mutex\_t \*mutex, struct timespec \*abstime); int pthread\_cond\_signal(pthread\_cond\_t \*c); int pthread\_cond\_broadcast(pthread\_cond\_t \*c);

int pthread\_cond\_destroy(pthread\_cond\_t \*c);

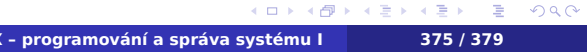

#### **Vlákna Další vlastnosti**

## **Soukromá data vlákna**

- Globální proměnná ale v každém vlákně s jinou hodnotou.
- Důvod použití není nutno předávat jako argument do všech funkcí.
- Klíč konkrétní kus dat, v každém vlákně s jinou hodnotou.
- Destruktor při ukončení vlákna se volá pro jeho nenulové klíče.

 $\Box \rightarrow \Box \Box \rightarrow \Box \equiv \rightarrow \Box \equiv \rightarrow \Box \Box \Box \Box$ 

#### **Vlákna Další vlastnosti**

## **Soukromá data vlákna – použití**

#### **pthread\_\*specific(3)**

```
\mathbf{1} \oplus \mathbf{1} \oplus \mathbf{pthread_key_t list_key;
 extern\ void* cleanup_list(void*);
 pthread_key_create(&list_key, cleanup_list);
 int* p_{num} = (int *)malloc(sizeof(int));
 (*p_num) = 4; /* Nejaka hodnota */
 pthread_setspecific(list_key, (void *)p_num);
 /* Nekde uplne jinde */
 int* p_keyval = (int*)pthread_getspecific(list_key);
 /* a nakonec */
 pthread_key_delete(list_key);
Jan Kasprzak PV065: UNIX – programování a správa systému I 377 / 379
```
#### **Vlákna Další vlastnosti**

## **Vlákna – další vlastnosti**

- Zrušení vlákna pthread\_cancel(3). Vlákno může být zrušitelné jen v některých bodech.
- Odpojení vlákna pthread\_detach(3). Není pak možno/nutno vlákno připojovat přes pthread\_join(3).
- Jednorázová inicializace pthread once(3). Zavolání pouze při prvním použití.
- Identifikace vlákna pthread\_self(3).

 $\Box \rightarrow \Box \Box \rightarrow \Box \equiv \rightarrow \Box \equiv \rightarrow \Box \Box \Box \Box$ 

## **Vlákna Další vlastnosti Vlákna a signály**

#### Zaslání signálu – pthread\_kill(3).

- Cekání na signál sigwait(3).
- Synchronní signál doručen vláknu které signál vygenerovalo.
- Asynchronní signál doručen některému vláknu, které signál neblokuje.
- Maska blokovaných signálů pro každé vlákno zvlášť – viz pthread\_sigmask(3).

 $\Box \rightarrow \Box \Box \rightarrow \Box \equiv \rightarrow \Box \equiv \rightarrow \Box \Box \Box \Box$